# ON-LINE APPENDIX Multilevel Analysis with Few Clusters: Improving Likelihood-based Methods to Provide Unbiased Estimates and Accurate Inference

Martin Elff Zeppelin University Jan Paul Heisig WZB Berlin Social Science Center Merlin Schaeffer University of Cologne

> Susumu Shikano University of Konstanz

## **Contents**

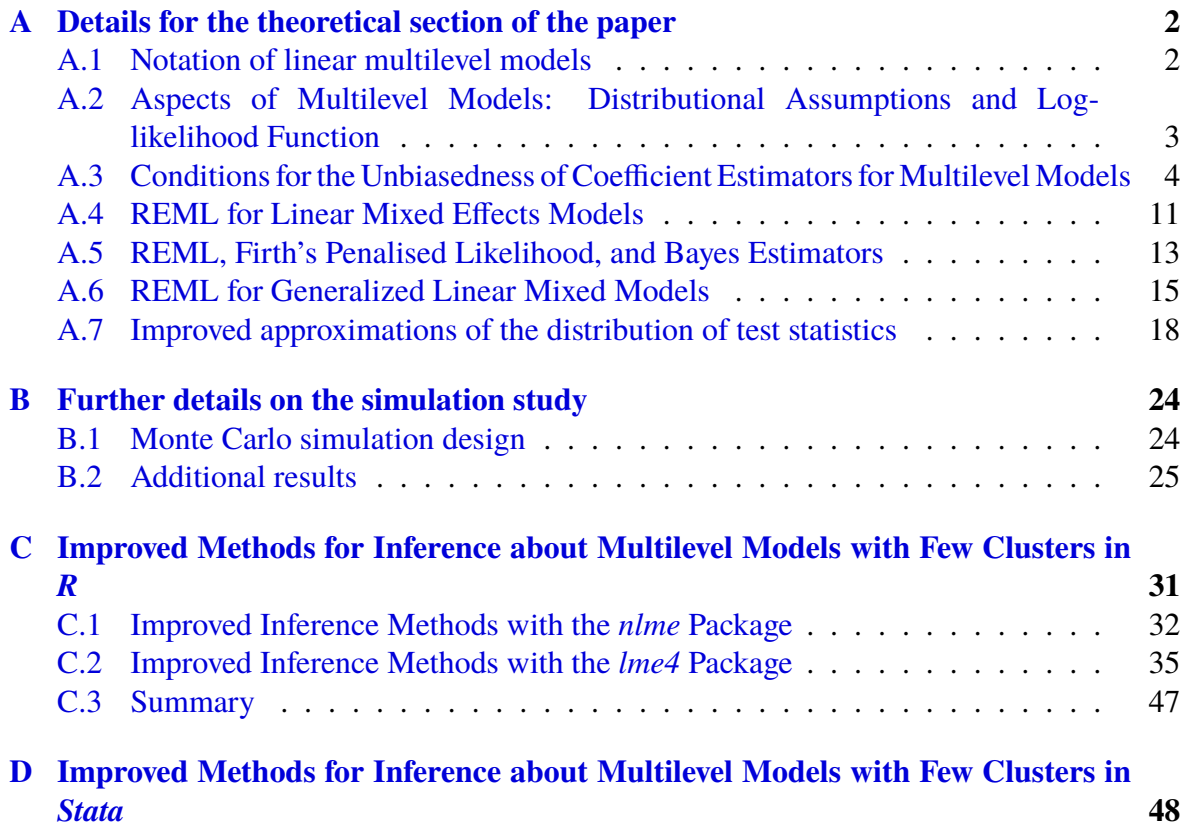

### <span id="page-1-0"></span>**A Details for the theoretical section of the paper**

### <span id="page-1-1"></span>**A.1 Notation of linear multilevel models**

In this section we explain the mathematical notation used in the main text and the following sections of the appendix. We describe how the vectors  $\alpha$  and  $\beta$ , as well as the matrices X,  $\mathbf{Z}, \boldsymbol{\Phi}$  and  $\mathbf{V}$ , are constructed in general and in a particular example.

A linear two-level model with *k* independent variables, *n* observations in total that are nested in *m* upper-level units can generally written in the following form:

<span id="page-1-2"></span>
$$
y_{ij} = \alpha_0 + \alpha_1 x_{1ij} + \dots + \alpha_k x_{kij} + b_{0j} + b_{1j} x_{h_1jk} + \dots + b_{qj} x_{h_qjk} + \epsilon_{ij}
$$
 (1)

where y*ij* denotes the value of the dependent variable of the *i*-th individual-level observation nested in the *j*-th cluster or upper-level units and  $x_{1ij}, \ldots, x_{kij}$  are the corresponding values of the independent variables (and  $x_{h_1 i_1}, \ldots, x_{h_n i_j}$  is a subset of these). The constant  $\alpha_0$  and the coefficients  $\alpha_1, \ldots, \alpha_k$  of the independent variables are referred to as *fixed effects* or *fixed effects coefficients*, since they are considered as (fixed, non-random) model parameters that are usually to be estimated from the data (i.e. the observed values of the dependent and the independent variables).  $b_{0j}$  is the *random intercept* for the *j*-th cluster or upper-level unit,  $b_{1j}$ , ...,  $b_{qj}$  are the *random slopes* of a subset of the independent variables.<br>Hierarchical linear models are just an interpretation of certain multilevel

Hierarchical linear models are just an interpretation of certain multilevel models and can be brought in the form of equation [\(1\)](#page-1-2). As an example, consider the hierarchical model

<span id="page-1-5"></span><span id="page-1-3"></span>
$$
y_{ij} = a_{0j} + a_{1j}u_{ij} + \epsilon_{ij}
$$
\n<sup>(2)</sup>

$$
a_{0j} = \gamma_{00} + \gamma_{01} w_j + b_{0j} \tag{3}
$$

<span id="page-1-4"></span>
$$
a_{1j} = \gamma_{10} + \gamma_{11} w_j + b_{1j} \tag{4}
$$

where  $u_{ij}$  is the value of an individual-level independent variable and  $\epsilon_{ij}$  is an individual-level error, while  $a_{0j}$  and  $a_{1j}$  are a group-level intercept and slope. By substituting the right-hand sides of equations [\(3\)](#page-1-3) and [\(4\)](#page-1-4) for  $a_{0j}$  and  $a_{1j}$  in equation [\(2\)](#page-1-5) and rewriting  $x_{1ij} = w_j$ ,  $x_{2ij} = u_{ij}$ ,  $x_{3ij} = u_{ij} w_j$ ,  $\alpha_0 = \gamma_{00}$ ,  $\alpha_1 = \gamma_{01}$ ,  $\alpha_2 = \gamma_{10}$ , and  $\alpha_3 = \gamma_{11}$ , this model can be rewritten as a special case of equation (1) special case of equation [\(1\)](#page-1-2).

By arranging the fixed effect coefficients in equation [\(1\)](#page-1-2) into the vector  $\alpha$ , the values of the independent variables  $x_{1ij}, \ldots, x_{kij}$  into the vector  $x_i j$ , the random intercepts and random<br>slopes have the into the random vector **h** and by composing a vector  $\overline{z_i}$  of zeros, ones slopes  $b_{01}, \ldots, b_{qm}$  into the random vector **b** and by composing a vector  $z_i j$  of zeros, ones and the values  $x_{h_1ij}, \ldots, x_{h_dij}$  at the appropriate places, equation [\(1\)](#page-1-2) can be written in vector form:

$$
y_{ij} = \mathbf{x}'_{ij} \alpha + \mathbf{z}'_{ij} \mathbf{b} + \epsilon_{ij}
$$
 (5)

In general, any linear multilevel model can be written in this form. In matrix form, such a model can be written in matrix form

<span id="page-1-6"></span>
$$
y = X\alpha + Zb + \epsilon \tag{6}
$$

where the *response vector* y has elements  $y_{ij}$ , the *predictor matrix* X has rows  $x'_{ij}$ , the matrix **Z** has rows  $z'_{ij}$ , and  $\epsilon$  has elements  $\epsilon_{ij}$ .

### <span id="page-2-0"></span>A.2 Aspects of Multilevel Models: Distributional Assumptions and Log**likelihood Function**

In the construction of multilevel models of the form  $(6)$  it is generally assumed that the random effects vector **b** and the residual error vector  $\epsilon$  are uncorrelated with one another and with X and have a normal distribution with zero expectation and covariance matrices  $\Phi$  and  $\sigma^2 I$ ,<br>respectively. Usually  $\Phi$  has a block-diagonal structure. For example, in a two-level model respectively. Usually  $\Phi$  has a block-diagonal structure. For example, in a two-level model with one set of random intercepts and one set of random slopes (for a single independent variable),  $\Phi$  would be composed of *m* identical  $2 \times 2$ -matrices along the diagonal and zeroes everywhere else. The expectation and variance of  $y$  (conditional on or with fixed  $X$ ) are then:

$$
E(y|X) = X\alpha
$$
 (7)

and

$$
\text{Var}(\mathbf{y}|X) = \mathbf{E}([\mathbf{y} - X\alpha][\mathbf{y} - X\alpha]') = \mathbf{E}(Z\mathbf{b} + \boldsymbol{\epsilon}][Z\mathbf{b} + \boldsymbol{\epsilon}]') = Z\boldsymbol{\Phi}Z' + \sigma^2 I. \tag{8}
$$

In the following we consider the lower-level variance  $\sigma^2$  and the random effects covariance<br>riv  $\vec{\Phi}$  as depending on a vector  $\theta$  of variance narameters. In case of a two-level model matrix  $\Phi$  as depending on a vector  $\theta$  of *variance parameters*. In case of a two-level model with one set of random intercepts and one set of random slopes (for a single independent variable)  $\theta$  has four elements, one element for the variance of the random intercepts, one element of the variance of the random slopes, one element for the covariance of the random intercepts and random slopes, and one element for  $\sigma^2$  the variance of the residual errors—<br>even though  $\Phi$  would be a  $2m \times 2m$ -matrix (where m as before refers to the number of even though  $\Phi$  would be a  $2m \times 2m$ -matrix (where *m* as before refers to the number of upper-level units). To emphasise that the covariance matrix of  $y - X\alpha = Zb + \epsilon$  depends, via  $\Phi$  and  $\sigma^2$ , on  $\theta$ , we use the notation  $V(\theta)$  for this matrix.

If the random effects **b** were observed, one could estimate the model parameters in  $\alpha$ , <sup>2</sup>, and  $\Phi$  by maximising the "complete-data" log-likelihood:

$$
\ell(\alpha, \theta; y, b) = -\frac{n}{2}\ln(2\pi) - \frac{1}{2}\ln(\sigma^2) - \frac{1}{2}\ln\det(\Phi)
$$
  
 
$$
-\frac{1}{2\sigma^2}(y - X\alpha - Zb)'(y - X\alpha - Zb) - \frac{1}{2}b'\Phi^{-1}b
$$
 (9)

However, this complete-data log-likelihood cannot be used to estimate model parameters, because it depends on the unobserved random effects **. This dependence can be eliminated** by integrating out the random effects, to arrive at a marginal log-likelihood:

<span id="page-3-1"></span>
$$
\ell(\alpha, \theta; y) = -\frac{n}{2}\ln(2\pi) - \frac{1}{2}\ln(\sigma^2) - \frac{1}{2\sigma^2}(y - X\alpha)'(y - X\alpha)
$$
  
\n
$$
- \frac{1}{2}\ln \det(\Phi) + \ln \int \exp\left[\frac{1}{\sigma^2}(y - X\alpha)'Z\mathbf{b} - \frac{1}{2}\mathbf{b}'\left(\frac{1}{\sigma^2}Z'Z + \Phi^{-1}\right)\mathbf{b}\right] d\mathbf{b}
$$
  
\n
$$
= -\frac{n}{2}\ln(2\pi) - \frac{1}{2}\ln(\sigma^2) - \frac{1}{2\sigma^2}(y - X\alpha)'(y - X\alpha)
$$
  
\n
$$
- \frac{1}{2}\ln \det(\Phi) - \frac{p}{2}\ln(2\pi) - \frac{1}{2}\ln \det\left(\frac{1}{\sigma^2}Z'Z + \Phi^{-1}\right)
$$
  
\n
$$
- \frac{1}{2\sigma^2}(y - X\alpha)'Z\left(\frac{1}{\sigma^2}Z'Z + \Phi^{-1}\right)^{-1}\frac{1}{\sigma^2}Z'(y - X\alpha)
$$
  
\n
$$
= -\frac{n+p}{2}\ln(2\pi) - \frac{1}{2}\ln \det\left(\sigma^2I + Z\Phi Z'\right) - \frac{1}{2}(y - X\alpha)'(\sigma^2I + Z\Sigma Z')\left[\frac{1}{y} - X\alpha\right)
$$
  
\n
$$
= -\frac{n+p}{2}\ln(2\pi) - \frac{1}{2}\log \det(V(\theta)) - \frac{1}{2}(y - X\alpha)'V(\theta)^{-1}(y - X\alpha)
$$
 (10)

where  $V(\theta) = Z\Phi Z' + \sigma^2 I$ , *n* is the number of observations, and *p* is the number of columns<br>in **7** The relevant integration formula can be found as Theorem 15, 12, 1 in Harville (1997) in Z. The relevant integration formula can be found as Theorem 15.12.1 in Harville [\(1997,](#page-54-0) 322). This derivation also relies on the Sherman-Morrison-Woodbury formula which implies

$$
\left(\sigma^2 \boldsymbol{I} + \boldsymbol{Z} \boldsymbol{\Phi} \boldsymbol{Z}'\right)^{-1} = \frac{1}{\sigma^2} \boldsymbol{I} - \frac{1}{\sigma^2} \boldsymbol{Z} \left(\frac{1}{\sigma^2} \boldsymbol{Z}' \boldsymbol{Z} + \boldsymbol{\Phi}^{-1}\right)^{-1} \frac{1}{\sigma^2} \boldsymbol{Z}'.
$$

Taking the first and second derivatives of the log-likelihood function [\(10\)](#page-3-1) for the coefficient vector  $\alpha$  leads to

$$
\frac{\partial \ell(\alpha, \theta; y)}{\partial \alpha} = X' V(\theta)^{-1} (y - X\alpha)
$$
 (11)

and

$$
-\frac{\partial^2 \ell(\alpha, \theta; y)}{\partial \alpha \partial \alpha'} = X' V(\theta)^{-1} X.
$$
 (12)

### <span id="page-3-0"></span>**A.3 Conditions for the Unbiasedness of Coefficient Estimators for Multilevel Models**

Stegmueller [\(2013\)](#page-56-0) suggests that frequentist estimators for coefficients in multilevel models are or may be biased if the number of clusters is small, while Bayesian MCMC techniques have no or at least a smaller bias. However, already a relatively simple frequentist estimator coefficients in a linear multilevel model, such as ordinary least squares (OLS), is unbiased, while on the other hand Bayes estimators are *never* unbiased unless under unusual circumstances (see Casella and Berger [2002,](#page-54-1) 368 or Lehmann and Casella [2011,](#page-55-0)

234). In the following we briefly discuss the properties of OLS and GLS as estimators of coefficients in linear multilevel models and present a proof for the unbiasedness of maximum likelihood estimators of these model parameters.

Ordinary least squared is the BLUE estimator for the coefficients of linear regression model with uncorrelated disturbances. While conditions of the Gauss-Markov theorem generally do not apply to multilevel models (Greene [2012,](#page-54-2) 100), an OLS estimator can still be computed. The OLS estimator for the fixed-effects vector of the multilevel model given by equation  $(6)$  is

<span id="page-4-0"></span>
$$
\hat{\alpha}_{\text{OLS}} = (X'X)^{-1}X'y. \tag{13}
$$

The expected value (given  $X$ ) of the OLS estimator is

$$
E(\hat{\alpha}_{\text{OLS}}|X) = (X'X)^{-1}X'E(y|X) = (X'X)^{-1}X'X\alpha = \alpha
$$

and the variance is

$$
Var(\hat{\alpha}_{OLS}|X) = (X'X)^{-1}X' Var(y)X(X'X)^{-1} = (X'X)^{-1}X'VX(X'X)^{-1}
$$

with  $V = Z\Phi Z' + \sigma^2 I$ .<br>In contrast, the vari-

In contrast, the variance computed under the conditions of the Gauss-Markov theorem (that are usually reported by statistical software packages along with OLS estimates) is

$$
\widehat{\text{Var}}_{\text{OLS}}\left(\hat{\alpha}_{\text{OLS}}|X\right) = \hat{\sigma}(X'X)^{-1}
$$

which is obviously incorrect if  $\Phi$  does not vanish, i.e. the random effects a non-zero variances. That is, while the OLS estimator retains its unbiasedness even if the (correct) model contains random effects, standard errors computed under the assumption of the Gauss Markov theorem will be too small. Statistical software packages such as *Stata* provide so-called "robust" or "cluster robust" standard errors motivated by the work of Huber [\(1967\)](#page-54-3) and White [\(1982\)](#page-56-1). These robust standard errors are based on the attempt to reconstruct the matrix  $X'VX$  without the need to estimate  $\Phi$  and  $\sigma^2$ .<br>If the covariance matrix of *b* 

If the covariance matrix of **b** and the variance of the elements of  $\epsilon$  ( $\Phi$  and  $\sigma^2$ , respectively) known (which is generally not the case in practice), the variance of  $\mathbf{v} = \mathbf{X}\boldsymbol{\alpha} = \mathbf{Z}\mathbf{h} + \epsilon$  is are known (which is generally not the case in practice), the variance of  $y - X\alpha = Zb + \epsilon$  is also known as  $V = Z\Phi Z' + \sigma^2 I$ , where I is the identity matrix. In this case (provided that V is non-singular) one can use the generalized least squares (GI S) estimator V is non-singular) one can use the generalized least squares (GLS) estimator

$$
\hat{\alpha}_{\text{GLS}} = (X'V^{-1}X)^{-1}X'V^{-1}y \tag{14}
$$

to obtain estimates for the model coefficients. It is easy to see that the GLS estimator is unbiased:

$$
E(\hat{\alpha}_{\text{GLS}}|X) = (X'V^{-1}X)^{-1}X'V^{-1}E(y|X) = (X'V^{-1}X)^{-1}X'V^{-1}X\alpha = \alpha
$$

and has variance:

$$
\begin{split} \text{Var}\,(\hat{\alpha}_{\text{GLS}}|X) &= (X'V^{-1}X)^{-1}X'V^{-1}\,\text{Var}(y)WX(X'V^{-1}X)^{-1} \\ &= (X'V^{-1}X)^{-1}X'V^{-1}VV^{-1}X(X'V^{-1}X)^{-1} = (X'V^{-1}X)^{-1}.\end{split}
$$

Aitken's theorem (Aitken [1936\)](#page-53-0) states that the GLS estimator is not only unbiased, but a best linear unbiased estimator (BLUE). The proof for the BLUE property is relatively straightforward: with the modified data

$$
\tilde{y} = V^{-\frac{1}{2}}y
$$
 and  $\tilde{X} = V^{-\frac{1}{2}}X$ 

where  $V^{-\frac{1}{2}}$  is a matrix such that  $V^{-\frac{1}{2}}V^{-\frac{1}{2}} = V^{-1}$ , e.g. a Cholesky decomposition of  $V^{-1}$  the GLS estimator is a variant of OLS:

<span id="page-5-0"></span>
$$
\hat{\alpha}_{\text{GLS}} = (X'V^{-1}X)^{-1}X'V^{-1}\mathbf{y} = (\tilde{X}'\tilde{X})^{-1}\tilde{X}'\tilde{\mathbf{y}} \tag{15}
$$

therefore GLS is BLUE because this instance of an OLS estimator is BLUE. Conversely, insofar as the conventional OLS estimator in equation [\(13\)](#page-4-0) differs from GLS as in equation [\(15\)](#page-5-0), the latter cannot be BLUE and hence is inefficient (because less efficient than GLS).

Aitken's theorem rests on the assumption that the matrix  $V$  is fixed and thus does not depend on the values of the dependent variable y. If  $\sigma^2$  and  $\Phi$  are unknown, as generally is<br>the case in practice, one has to use an estimate of V, say  $\hat{V}$ , which is based on the empirical the case in practice, one has to use an estimate of V, say  $\hat{V}$ , which is based on the empirical data and thus no longer independent from y. Thus, a crucial condition for Aitken's theorem no longer applies. Nevertheless, Kackar and Harville [\(1981\)](#page-55-1) explicate conditions under which coefficient estimates remain unbiased. Consider the expected value of a feasible generalized least squares (FGLS) estimator with estimated  $\hat{V}$ :<sup>[1](#page-5-1)</sup>

<span id="page-5-2"></span>
$$
E(\hat{\alpha}|X) = \alpha + E\left[ (X'\hat{V}^{-1}X)^{-1}X'\hat{V}^{-1}(Zb + \epsilon) \right].
$$
 (16)

If the expected value in the final term of Equation [16](#page-5-2) is zero, the estimator is unbiased. This is the case if  $\hat{V}$  is constant or depends only on X. As Kackar and Harville show, the expected value of this term is also zero if  $\hat{V}$  is a symmetric and translation-invariant function of  $\gamma$ . They further show that these requirements are satisfied if  $\hat{V}$  is based on MLEs of  $\sigma^2$  and  $\Phi$ . The symmetry and translation invariance of  $\hat{V}$  depends only on how it is constructed. In  $\Phi$ . The symmetry and translation invariance of  $\hat{V}$  depends only on how it is constructed. In particular, it does *not* depend on the unbiasedness of the estimates of the variance parameters a linear multilevel model are *unbiased*—even if  $\sigma^2$  $\sigma^2$  and  $\Phi$  are estimated with bias.<sup>2</sup><br>While it is straightforward to demonstrate the unbiasedness of OLS and GLS ex-<sup>2</sup> and  $\vec{\Phi}$ . Therefore, the maximum likelihood estimates  $\hat{\alpha}$  of the fixed effect coefficients of linear multilevel model are *unhiased*—even if  $\sigma^2$  and  $\vec{\Phi}$  are estimated with hias <sup>2</sup>

While it is straightforward to demonstrate the unbiasedness of OLS and GLS estimators of fixed-effects coefficients of linear multilevel models, showing the unbiasedness of the ML estimator is more complicated. For the proof we adapt a more general theorem and proof given in Kackar and Harville [\(1981\)](#page-55-1). But before that, we discuss the following lemma on which this proof depends:

<span id="page-5-4"></span>**Lemma 1.** *Let* u *be a random vector with components U<sup>i</sup> . If* u *has a symmetric distribution around zero (i.e.,*  $Pr(U_i \ge u^*) = Pr(U_i \le -u^*) = Pr(-U_i \ge u^*))$  for each of its components *and if* g *is an odd function (i.e.,*  $g(-x) = -g(x)$  *for all* x*), then the random variable*  $G = g(u)$ *has a symmetric distribution around zero. Further, if its expectation exists, it is equal to zero.*

<span id="page-5-1"></span><sup>1.</sup> This type of estimators includes feasible generalized least squares estimators known from the econometrics of panel data (Baltagi [2008;](#page-53-1) Greene [2012\)](#page-54-2) but notably also the maximum likelihood estimator for the fixed effects-coefficients of multilevel models.

<span id="page-5-3"></span><sup>2.</sup> An explicit proof is given in Appendix A.4.

The proof of the first claim of this lemma closely follows the one given by Kackar and Harville [\(1981,](#page-55-1) 1257), but is a bit more explicit, while the second claim is based on a standard result of probability theory.

*Proof.* First we show that  $g(u)$  and  $g(-u)$  have the same distribution. Let  $\mathcal A$  refer to a subset of the range of u and  $g(\mathcal{A})$  to the image of the set  $\mathcal A$  with respect to the function g. Then, because the distribution of  $\boldsymbol{u}$  is symmetric

$$
Pr(g(-u) \in g(\mathcal{A})) = Pr(-u \in \mathcal{A}) = Pr(u \in \mathcal{A}) = Pr(g(u) \in g(\mathcal{A}))
$$

We now turn to the two claims made in the lemma. Since  $g$  is an odd function, we have for any real number *x*

<span id="page-6-0"></span>
$$
Pr(G \le x) = Pr(g(u) \le x) = Pr(-g(u) \ge -x) = Pr(g(-u) \ge -x). \tag{17}
$$

Since u and  $-u$  have the same distribution,  $g(u)$  and  $g(-u)$  have the same distribution (i.e.,  $Pr(g(-u) \le x) = Pr(g(u) \le x)$ . Together with the assumption that g is odd, this leads to

<span id="page-6-1"></span>
$$
Pr(g(-u) \ge -x) = Pr(g(u) \ge -x) = Pr(-g(u) \le x) = Pr(-G \le x). \tag{18}
$$

From equations [\(17\)](#page-6-0) and [\(18\)](#page-6-1) it follows that  $Pr(G \le x) = Pr(-G \le x)$ , which is the first claim of the lemma.

Now let  $p(x)$  denote the density of the distribution of  $G = g(u)$  (i.e.,  $Pr(G \le x) =$  $\int_{-\infty}^{x} p(x) dx$ ). If the integral  $\int_{-\infty}^{0} xp(x) dx$  is finite,<sup>[3](#page-6-2)</sup> then

$$
E(g(u)) = E(G) = \int_{-\infty}^{\infty} x p(x) dx = \int_{-\infty}^{0} x p(x) dx + \int_{0}^{\infty} x p(x) dx
$$
  
= 
$$
\int_{0}^{\infty} -x p(-x) dx + \int_{0}^{\infty} x p(x) dx
$$
  
= 
$$
\int_{0}^{\infty} -x p(x) dx + \int_{0}^{\infty} x p(x) dx
$$
  
= 
$$
\int_{0}^{\infty} (x - x) p(x) dx = 0,
$$

which proves the second claim of the lemma.

After establishing the above lemma, we can now turn to discuss the unbiasedness of ML estimates of fixed-effects coefficients. If we assume that both the disturbances and the random effects have a (multivariate) normal distribution with zero mean and covariance matrices dependent on a vector  $\theta$  of variance parameters, then log-likelihood can (as derived above) be written as:

$$
\ell(\alpha, \theta; y) = c - \frac{1}{2} \log \det(V(\theta)) - \frac{1}{2} (y - X\alpha)' V(\theta)^{-1} (y - X\alpha)
$$
 (19)

<span id="page-6-2"></span><sup>3.</sup> A well-known counter-example is the Cauchy distribution.

where  $c$  is a summary that is computed only based on  $y$  and that does not depend on any parameter in  $\alpha$  of  $\theta$ .

Taking the derivative for  $\alpha$  and setting it to zero leads to the following equation for the ML estimate

<span id="page-7-0"></span>
$$
\hat{\alpha} = [X'V(\hat{\theta})^{-1}X]^{-1}X'V(\hat{\theta})^{-1}y.
$$
 (20)

That is,  $V(\theta)$  is the covariance matrix of  $y - X\alpha = Zb + \epsilon$  (we use the modified notation  $V(\theta)$  to emphasise the dependence of the covariance matrix on the parameter vector  $\theta$ ).

Based on this setup we prove the following theorem:

**Theorem 1.** *If the assumptions of the normal linear mixed model are satisfied, and if the expectation of the ML estimate given by* [\(20\)](#page-7-0) *exists, then*  $\hat{\alpha}$  *is unbiased. That is,* 

<span id="page-7-1"></span>
$$
E(\hat{\alpha}|X) = \alpha \tag{21}
$$

*Proof.* The argument stated in the main text implies that the difference between both sides of equation [\(21\)](#page-7-1) is

<span id="page-7-2"></span>
$$
E(\hat{\alpha}|X) - \alpha = E\left( [X'V(\hat{\theta})^{-1}X]^{-1}X'V(\hat{\theta})^{-1}[Zb + \epsilon] \right)
$$
 (22)

The ML estimate  $\hat{\alpha}$  is unbiased if (and only if) this difference equals zero. What therefore remains to be shown is that the expectation on the right-hand side of the equation is equal to zero. If  $V(\hat{\theta})$  (and thus  $[X'V(\hat{\theta})^{-1}X]^{-1}X'V(\hat{\theta})^{-1}$ ) were constant, then this would simply follow from the fact that the expectation of  $Zh + \epsilon$  is zero by assumption. However  $V(\hat{\theta})$ follow from the fact that the expectation of  $Zb + \epsilon$  is zero by assumption. However  $V(\hat{\theta})$ depends on  $Zb + \epsilon$ .

If one collects the error component vectors **b** and  $\epsilon$  into the vector  $u = (b', \epsilon)'$  then one define a function  $u(u)$  as can define a function  $\psi(u)$  as

<span id="page-7-3"></span>
$$
\boldsymbol{\psi}(\boldsymbol{u}) = [X'V(\hat{\boldsymbol{\theta}})^{-1}X]^{-1}X'V(\hat{\boldsymbol{\theta}})^{-1}K\boldsymbol{u},
$$
\n(23)

with  $K = (Z, I)$  and  $Zb + \epsilon = Ku$ , so that right-hand side of equation [\(22\)](#page-7-2) is identical to the expectation  $E(\psi(u))$ . By assumption, *u* has a symmetric distribution around zero (viz., a multivariate normal distribution). Therefore, by Lemma [1,](#page-5-4)  $\psi(u)$  has zero expectation if each of its elements is an odd function of u (i.e., if  $\psi(-u) = -\psi(u)$ ). That is, what remains to be shown is that  $\psi(u)$  is indeed an odd function. This is demonstrated in two steps: First it is shown that ML estimator of the variance parameters  $\theta$  is translation-invariant and even, and second it is shown that this implies that  $\psi(u)$  is an odd function.

The first step of the proof is to show that the ML estimator of  $\theta$  is translation-invariant and even. These properties can be explained if we consider the ML estimator as a function of the observations of the dependent variable, i.e.

$$
\hat{\boldsymbol{\theta}}(\cdot) = \operatorname{argmax} \ell(\cdot; \boldsymbol{\theta}).
$$

The ML estimator is called *translation invariant* if for any constant vector k

$$
\hat{\theta}(y-Xk)=\hat{\theta}(y).
$$

Further, it is called *even*, if

$$
\hat{\theta}(-y) = \hat{\theta}(y).
$$

To demonstrate these properties of the ML estimator of  $\theta$ , we utilise equation [\(20\)](#page-7-0) to construct the concentrated log-likelihood or profile log-likelihood, in which the dependence on the fixed-effects coefficients  $\alpha$  is eliminated:

$$
\ell_{p}(\theta; y) = \ell(\hat{\alpha}_{\theta}, \theta; y)
$$
  
=  $c - \frac{1}{2} \log \det(V(\theta)) - \frac{1}{2} [y - X\hat{\alpha}_{\theta}]' V(\theta)^{-1} [y - X\hat{\alpha}_{\theta}]$  (24)  
=  $c - \frac{1}{2} \log \det(V(\theta)) - \frac{1}{2} y' [I - P(\theta)]' V(\theta)^{-1} [I - P(\theta)] y$ 

with

$$
\boldsymbol{P}(\boldsymbol{\theta}) = \boldsymbol{X} [\boldsymbol{X}' \boldsymbol{V}(\boldsymbol{\theta})^{-1} \boldsymbol{X}]^{-1} \boldsymbol{X}' \boldsymbol{V}(\boldsymbol{\theta})^{-1}
$$

and

$$
X\hat{\alpha}_{\theta} = P(\theta)y
$$

Since  $P(\theta)X = X$ , for any vector k we have

$$
[\boldsymbol{I} - \boldsymbol{P}(\boldsymbol{\theta})] \boldsymbol{X} \boldsymbol{k} = (\boldsymbol{X} - \boldsymbol{X}) \boldsymbol{k} = 0.
$$

hence

$$
[\boldsymbol{I}-\boldsymbol{P}(\boldsymbol{\theta})](\mathbf{y}-\boldsymbol{X}\boldsymbol{k}) = [\boldsymbol{I}-\boldsymbol{P}(\boldsymbol{\theta})]\mathbf{y}
$$

and therefore

$$
\ell^*(y-Xk;\theta)=\ell^*(y;\theta).
$$

That is, the profile log-likelihood is a translation-invariant function of the observed values of the dependent variable. Further, because  $\ell^*(y; \theta)$  is a quadratic form in y, we have

$$
\ell^*(-y;\theta) = \ell^*(y;\theta).
$$

Since the profile log-likelihood is translation invariant, the ML estimator of  $\theta$  is also translation invariant:

$$
\hat{\theta}(\mathbf{y} - X\mathbf{k}) = \operatorname{argmax} \ell^*(\mathbf{y} - X\mathbf{k}; \theta) = \operatorname{argmax} \ell^*(\mathbf{y}; \theta) = \hat{\theta}(\mathbf{y}).
$$

Further its evenness implies the evenness of the ML estimator of  $\theta$ :

$$
\hat{\theta}(-y) = \operatorname{argmax} \ell^*(-y; \theta) = \operatorname{argmax} \ell^*(y; \theta) = \hat{\theta}(y)
$$

Now that we have demonstrated that the ML estimator of  $\theta$  is translation-invariant and even, we show in the second step that this implies that the function defined in equation [\(23\)](#page-7-3) is an odd function of the error components  $\mathbf{u} = (\mathbf{b}', \boldsymbol{\epsilon})'$ . To this purpose it is convenient to define define

$$
\boldsymbol{M}(\boldsymbol{\theta}) = [\boldsymbol{X}' \boldsymbol{V}(\boldsymbol{\theta})^{-1} \boldsymbol{X}]^{-1} \boldsymbol{X}' \boldsymbol{V}(\boldsymbol{\theta})^{-1}
$$

and

$$
\hat{M}(y) = M(\hat{\theta}(y))
$$

so that we can write

$$
\hat{\alpha}_{\theta} = M(\theta)y
$$

and

$$
\hat{\alpha} = \hat{M}(y)y.
$$

From the translation-invariance and the evenness of the ML estimate of  $\theta$  follows

$$
\hat{\theta}(y) = \hat{\theta}(y - X\alpha) = \hat{\theta}(Zb + \epsilon) = \hat{\theta}(Ku) = \hat{\theta}(-Ku).
$$

hence

$$
M(\hat{\theta}(y)) = M(\hat{\theta}(y - X\alpha)) = M(\hat{\theta}(Ku)) = M(\hat{\theta}(-Ku)).
$$

and

$$
\hat{M}(y) = \hat{M}(y - X\alpha) = \hat{M}(Ku) = \hat{M}(-Ku)
$$

so that equation [\(23\)](#page-7-3) becomes

$$
\psi(u) = \hat{M}(y)Ku = \hat{M}(Ku)Ku.
$$

We can therefore see that

$$
\psi(-u) = \hat{M}(K[-u]) K[-u] = -\hat{M}(-Ku) Ku = -\hat{M}(Ku) Ku = -\psi(u),
$$

that is,  $\psi(u)$  is an odd function. From this and the symmetry of distribution of u, we can conclude with the help of Lemma [1](#page-5-4) that, if the relevant expectation exists, it is

$$
E(\hat{\alpha}(y;\hat{\theta}|X)-\alpha) = E(\psi(u)) = 0,
$$

which concludes the proof of the theorem.

The theorem proved in this section of the appendix establishes the unbiasedness of an ML estimator of fixed-effects coefficients *if it exists*. However, this is a pre-condition that does not need to be always satisfied. An obvious necessary condition is that there are sufficient data to identify the estimates. That is, the number of observations at the lower-level and at the upper-level should be larger than the number of parameters in the model. Some sufficient conditions for the existence of ML estimates are discussed by Jiang [\(1999\)](#page-55-2).

The above result that coefficient estimates are unbiased only applies to *linear* multilevel models. It is well-known that multilevel logistic regression and other generalised linear mixed models (GLMMs) such as multilevel probit *are* subject to small-sample biases.[4](#page-9-0) Estimation of

<span id="page-9-0"></span><sup>4.</sup> In fact, maximum likelihood coefficient estimates exhibit a small-sample bias even in the case of "conventional" logistic or probit regression without random effects. That is, coefficient estimates tend to be systematically and substantially larger (in absolute size) than the corresponding true vales when the sample size is small. Even worse, it might occur that no MLE for a particular sample exists, because of the problem of *separation* (Zorn [2005\)](#page-56-2).

GLMMs is either computationally highly demanding (involving numerical integration using methods such as multidimensional quadrature) or relies on approximations (most notably the Laplace approximation, see Breslow and Clayton [1993;](#page-53-2) Pinheiro and Bates [1995;](#page-56-3) McCulloch [1997;](#page-55-3) Booth and Hobert [1999;](#page-53-3) Caffo, Jank, and Jones [2005\)](#page-53-4). Approximation methods in particular require large sample sizes to achieve (approximate) unbiasedness, but crucially the relevant sample size here is the one at the *lower level*. In most political science applications and especially in the case of comparative cross-national analysis that motivated Stegmueller's study—the requirement of a large lower-level sample will typically be met.

#### <span id="page-10-0"></span>**A.4 REML for Linear Mixed Effects Models**

In the main text we discuss restricted maximum likelihood estimators as a remedy for the bias of ML estimates in variance components. Restricted maximum likelihood estimators were introduced by Patterson and Thompson [\(1971\)](#page-55-4) and can be interpreted as special cases of modified profile likelihood estimators later introduced by Cox and Reid [\(1987\)](#page-54-4). These modified profile likelihood estimators have their use beyond multilevel modelling and an application of the modified profile likelihood principle to some common example may help to understand how REML estimators are able to improve over ML estimators of variance parameters.

Recall that the log-likelihood function of a linear mixed effects model is given by

$$
\ell(\alpha, \theta; y) = c - \frac{1}{2} \log \det(V(\theta)) - \frac{1}{2} (y - X\alpha)' V(\theta)^{-1} (y - X\alpha)
$$
 (25)

where

$$
V(\theta) = Z\Phi Z' + \sigma^2 I
$$

In the previous section, we already employed the fact that, for given values of the variance parameters, ML estimates for the fixed effects coefficients in  $\alpha$  can be obtained by the single GLS-step:

$$
\hat{\alpha}_{\theta} = M(\theta)y
$$

where

$$
\boldsymbol{M}(\boldsymbol{\theta}) = [\boldsymbol{X}' \boldsymbol{V}(\boldsymbol{\theta})^{-1} \boldsymbol{X}]^{-1} \boldsymbol{X}' \boldsymbol{V}(\boldsymbol{\theta})^{-1}.
$$

The concentrated log-likelihood or profile log-likelihood can be constructed thus:

$$
\ell_{\mathbf{p}}(\theta; \mathbf{y}) = \ell(\hat{\alpha}_{\theta}, \theta; \mathbf{y})
$$
  
=  $c - \frac{1}{2} \log \det(V(\theta)) - \frac{1}{2} [\mathbf{y} - X\hat{\alpha}_{\theta}]' V(\theta)^{-1} [\mathbf{y} - X\hat{\alpha}_{\theta}]$   
=  $c - \frac{1}{2} \log \det(V(\theta)) - \frac{1}{2} \mathbf{y}' [\mathbf{I} - P(\theta)]' V(\theta)^{-1} [\mathbf{I} - P(\theta)] \mathbf{y}$   
=  $c - \frac{1}{2} \log \det(V(\theta)) - \frac{1}{2} \mathbf{y}' V(\theta)^{-1} [\mathbf{I} - P(\theta)] \mathbf{y}.$ 

with

$$
P(\theta) = XM(\theta) = X[X'V(\theta)^{-1}X]^{-1}X'V(\theta)^{-1}
$$

The last step here is based on

$$
\boldsymbol{P}(\boldsymbol{\theta})'\boldsymbol{V}(\boldsymbol{\theta})^{-1} = \boldsymbol{V}(\boldsymbol{\theta})^{-1}\boldsymbol{P}(\boldsymbol{\theta})
$$

and

$$
V(\theta)^{-1}P(\theta)P(\theta) = V(\theta)^{-1}P(\theta).
$$

The REML estimator proposed by Patterson and Thompson [\(1971\)](#page-55-4) then is the value of  $\theta$  that maximises maximises

$$
\ell_{\text{REML}}(\boldsymbol{\theta}; \mathbf{y}) = \ell_{\text{p}}(\boldsymbol{\theta}; \mathbf{y}) - \frac{1}{2} \ln \det \left( X V(\boldsymbol{\theta})^{-1} X \right). \tag{26}
$$

The REML estimator can be derived by integrating out the coefficient vector  $\alpha$  from the full likelihood function:

$$
\int \exp(\ell(\alpha, \theta; y)) d\alpha = \exp(c) \det(V(\theta))^{-\frac{1}{2}} \int \exp\left(-\frac{1}{2}(y - X\alpha)'V(\theta)^{-1}(y - X\alpha)\right) d\alpha
$$
  
\n
$$
= \exp(c) \det(V(\theta))^{-\frac{1}{2}} \exp\left(-\frac{1}{2}y'V(\theta)^{-1}y\right)
$$
  
\n
$$
\int \exp\left(\frac{1}{2}y'V(\theta)^{-1}X\alpha - \frac{1}{2}\alpha'X'V(\theta)^{-1}X\alpha\right) d\alpha
$$
  
\n
$$
= \exp(c) \det(V(\theta))^{-\frac{1}{2}} \exp\left(-\frac{1}{2}y'V(\theta)^{-1}y\right)
$$
  
\n
$$
\cdot \det\left(X'V(\theta)^{-1}X\right)^{-\frac{1}{2}} \exp\left(\frac{1}{2}y'V(\theta)^{-1}X\left(X'V(\theta)^{-1}X\right)^{-\frac{1}{2}}X'V(\theta)^{-1}y\right)
$$
  
\n
$$
= \exp(c) \det(V(\theta))^{-\frac{1}{2}} \det\left(X'V(\theta)^{-1}X\right)^{-\frac{1}{2}}
$$
  
\n
$$
\cdot \exp\left(-\frac{1}{2}y'\left[V(\theta)^{-1} - V(\theta)^{-1}X\left(X'V(\theta)^{-1}X\right)^{-\frac{1}{2}}X'V(\theta)^{-1}\right]y\right)
$$
  
\n
$$
= \exp(c) \det(V(\theta))^{-\frac{1}{2}} \det\left(X'V(\theta)^{-1}X\right)^{-\frac{1}{2}}
$$
  
\n
$$
\cdot \exp\left(-\frac{1}{2}y'V(\theta)^{-1}[I - P(\theta)]y\right)
$$
  
\n
$$
= \det\left(X'V(\theta)^{-1}X\right)^{-\frac{1}{2}} \exp(\ell_{p}(\theta; y))
$$
  
\n
$$
= \exp(\ell_{\text{REM}}(\theta; y))
$$

The relevant integration formula can be found as Theorem 15.12.1 in Harville [\(1997,](#page-54-0) 322).

A linear regression model with i.i.d. disturbances can be considered as a special case of a linear mixed model with  $V = \sigma^2 I$ . We now show that the unbiased variance estimator of the residual variance  $\sigma^2$  is a special case of REMI. First note that log-likelihood function with residual variance  $\sigma^2$  is a special case of REML. First note that log-likelihood function with respect to the disturbance variance  $\sigma^2$  is respect to the disturbance variance  $\sigma^2$  is

$$
\ell_{\rm p}(\sigma^2; \mathbf{y}) = c - \frac{n}{2} \ln \sigma^2 - \frac{1}{2\sigma^2} (\mathbf{y} - \mathbf{X} \hat{\alpha}_{\rm OLS})' (\mathbf{y} - \mathbf{X} \hat{\alpha}_{\rm OLS}) = c - \frac{n}{2} \ln \sigma^2 - \frac{1}{2\sigma^2} \mathbf{y}' (\mathbf{I} - \mathbf{P}_X) \mathbf{y}
$$

where *n* is the number of observations, *c* a data-dependent constant (i.e., not dependent on the parameters  $\alpha$  and  $\sigma^2$ ) and  $P_X = X[X/X]^{-1}X'$  (Harville [1997,](#page-54-0) 166ff). The corresponding REMI objective function is REML objective function is

$$
\ell_{REML}(\sigma^2; y) = c - \frac{n}{2} \ln \sigma^2 - \frac{1}{2\sigma^2} y'(I - P_X) y - \frac{1}{2} \ln \det \left( \frac{1}{\sigma^2} X'X \right)
$$
  
=  $c - \frac{n - k - 1}{2} \ln \sigma^2 - \frac{1}{2\sigma^2} y'(I - P_X) y - \frac{1}{2} \ln \det(X'X)$ 

since det  $(\sigma^{-2}X'X) = (\sigma^{-2})^{k+1}$  det  $(X'X)$ , because  $X'X$  is a  $(k + 1) \times (k + 1)$  matrix, and therefore  $\frac{1}{2}$  ln det  $\left(\frac{1}{\sigma^2}X'X\right) = \frac{1}{2}$  $\frac{1}{2}$  ln det (*X'X*) –  $\frac{k+1}{2}$  ln  $\sigma^2$ . Setting  $\partial \ell_{\text{REML}}(\sigma^2)/\partial \sigma^2$  to zero leads to 1 1

$$
-\frac{n-k-1}{2}\frac{1}{\sigma^2} + \frac{1}{2\sigma^4}y'(I - P_X)y = 0
$$
  

$$
\sigma^2(n-k-1) = y'(I - P_X)y
$$

the solution of which is

$$
\hat{\sigma}^2 = \frac{(\mathbf{y} - \mathbf{X}\hat{\alpha}_{\text{OLS}})'(\mathbf{y} - \mathbf{X}\hat{\alpha}_{\text{OLS}})}{n - k - 1}.
$$

#### <span id="page-12-0"></span>**A.5 REML, Firth's Penalised Likelihood, and Bayes Estimators**

It is noteworthy that the penalty term in the REML objective function is related to the information matrix with respect to  $\alpha$ :

$$
\frac{1}{2}\ln\det\left(XV(\theta)^{-1}X\right) = \frac{1}{2}\ln\det\left(-\frac{\partial\ell(\alpha,\theta;y)}{\partial\alpha\partial\alpha'}\right) = \frac{1}{2}\ln\det\left(-\mathrm{E}\left[\frac{\partial\ell(\alpha,\theta;y)}{\partial\alpha\partial\alpha'}\right]\right)
$$

and is equal to the logarithm of Jeffreys' uniform prior (Jeffreys [1946\)](#page-55-5) with respect to the coefficient vector  $\alpha$  for given  $\theta$ :

$$
p_{\text{Jf}}(\alpha|\theta) = \det \left(-\mathrm{E}\left[\frac{\partial \ell(\alpha, \theta; y)}{\partial \alpha \partial \alpha'}\right]\right)^{\frac{1}{2}}
$$

(where  $E(A)$  refers to the expected value of a random matrix A). Note that in the linear-normal case

$$
-\mathcal{E}\left(\frac{\partial \ell(\alpha, \theta; y)}{\partial \alpha \partial \alpha'}\right) = -\frac{\partial \ell(\alpha, \theta; y)}{\partial \alpha \partial \alpha'} = XV(\theta)^{-1}X.
$$
  
However, this should not lead to the misunderstanding that REML is based on a Bayesian

maximum a posteriori value of the coefficient vector  $\alpha$  (given the variance parameters). A maximum a posteriori (MAP) value of  $\alpha$  with a Jeffreys prior would be obtained by maximising the posterior

$$
p(\alpha|\theta, \mathbf{y}) = p(\alpha|\theta, \mathbf{y})p_{\text{Jf}}(\alpha|\theta)
$$
  
=  $\exp\left[\ell(\alpha, \theta; \mathbf{y}) + \frac{1}{2}\ln \det\left(-E\frac{\partial \ell(\alpha, \theta; \mathbf{y})}{\partial \alpha \partial \alpha'}\right)\right].$  (27)

In the log-posterior, the modification of the log-likelihood thus has the *opposite* sign of the penalty term in the REML objective function. Further, in the normal-linear case,  $p_{\text{If}}(\alpha|\theta)$ varies only with the variance parameters in  $\theta$ , but not with the coefficients vector  $\alpha$ . That is, for given variance parameters  $\theta$ , the MAP value of  $\alpha$  is identical to the (conditional) MLE.

It is nevertheless tempting to attribute the bias reduction achieved by REML to the involvement of Jeffreys' prior. Firth [\(1993\)](#page-54-5) proposes a method to correct or at least to reduce the finite sample bias of maximum likelihood estimators and draws a connection between his bias-corrected MLEs and MAP estimators with Jeffreys' prior. Firth's method applies to models where the log-likelihood function is non-linear in the parameters. For example, in case of logistic regression, his method involves maximising

$$
\ell^*(\alpha; \mathbf{y}) = \ell(\alpha; \mathbf{y}) + \frac{1}{2} \ln \det \left( - \mathrm{E} \frac{\partial \ell(\alpha, \theta; \mathbf{y})}{\partial \alpha \partial \alpha'} \right)
$$

instead of the log-likelihood function  $\ell(\alpha; y)$ . Note that the value of  $\alpha$  that maximises  $\ell^*(\alpha; y)$ <br>(the penalised likelihood estimate) will be different from the one that maximises  $\ell(\alpha; y)$  (the (the penalised likelihood estimate) will be different from the one that maximises  $\ell(\alpha; y)$  (the MLE) in most generalised linear models with coefficient vector  $\alpha$  and will usually have a smaller bias than the MLE. An exception are linear regression models with normal distributed errors. In this case the MLE of the coefficient vector (which is identical to the OLS estimate) is already unbiased, while "penalty term" is constant with respect to the coefficient vector:

$$
\frac{1}{2}\ln\det\left(-\mathrm{E}\frac{\partial\ell(\alpha,\theta;y)}{\partial\alpha\partial\alpha'}\right)=\frac{1}{2}\ln\det(X'X).
$$

Modifying the log-likelihood of a linear regression model with normal errors in the manner proposed by Firth [\(1993\)](#page-54-5) will therefore not serve as a correction of any bias in the MLE of the regression coefficients, however the MLE of the coefficients is unbiased in this setup anyway.

Adding Jeffrey's prior with *respect to the error variance* in a normal-linear regression leads to results different from REML or bias-corrected estimator of the error variance. The second derivative of the log-likelihood for  $\sigma^2$  in this case is:

$$
\frac{\partial^2 \ell(\alpha, \sigma^2; y)}{(\partial \sigma^2)^2} = \frac{n}{2(\sigma^2)^2} - \frac{1}{(\sigma^2)^3} (y - X\alpha)'(y - X\alpha) = \frac{n}{2(\sigma^2)^2} - \frac{S^2}{(\sigma^2)^3}
$$

 $(\text{with } S^2 = (\mathbf{y} - \mathbf{X}\alpha)'(\mathbf{y} - \mathbf{X}\alpha)).$ <br>Therefore if Firth's penalise

Therefore, if Firth's penalised log-likelihood with respect to  $\sigma^2$  takes the form

$$
\ell^*(\alpha, \sigma^2; \mathbf{y}) = \ell(\alpha, \sigma^2; \mathbf{y}) + \ln\left(-\frac{\partial^2 \ell(\alpha, \sigma^2; \mathbf{y})}{(\partial \sigma^2)^2}\right)
$$
  
=  $-\frac{n}{2}\ln(\sigma^2) - \frac{S^2}{2\sigma^2} + \ln\left(-\frac{n}{2(\sigma^2)^2} + \frac{S^2}{(\sigma^2)^3}\right)$   
=  $-\frac{n}{2}\ln(\sigma^2) - \frac{S^2}{2\sigma^2} + \ln\left(-\frac{n\sigma^2}{2(\sigma^2)^3} + \frac{S^2}{(\sigma^2)^3}\right)$   
=  $-\frac{n}{2}\ln(\sigma^2) - \frac{S^2}{2\sigma^2} + \ln\left(-\frac{n}{2}\sigma^2 + S^2\right) - 3\ln(\sigma^2)$ 

$$
= -\frac{n+6}{2}\ln(\sigma^2) - \frac{S^2}{2\sigma^2} + \ln\left(S^2 - \frac{n}{2}\sigma^2\right).
$$

The derivative for  $\sigma^2$  is

$$
\frac{\partial \ell^*(\alpha, \sigma^2; y)}{\partial \sigma^2} = -\frac{n+6}{2} \frac{1}{\sigma^2} + \frac{S^2}{2(\sigma^2)^2} - \frac{1}{\frac{2}{n}S^2 - \sigma^2}
$$

That is, a necessary condition for a value of  $\sigma^2$  that maximises the penalised log-likelihood is that this derivative is zero. is that this derivative is zero.

An unbiased estimator is

$$
\hat{\sigma}^2 = \frac{S^2}{n - k - 1},
$$

substituting it into the formula for the derivative gives:

$$
\frac{\partial \ell^*(\alpha, \sigma^2; y)}{\partial \sigma^2}\Big|_{\sigma^2 = \hat{\sigma}^2} = -\frac{n+6}{2} \frac{1}{\hat{\sigma}^2} + \frac{S^2}{2(\hat{\sigma}^2)^2} - \frac{1}{\frac{2}{n}S^2 - \hat{\sigma}^2}
$$

$$
= -\frac{n+6}{2} \frac{n-k-1}{S^2} + \frac{S^2}{2} \left(\frac{n-k-1}{S^2}\right)^2 - \frac{1}{\frac{2}{n}S^2 - \frac{S^2}{n-k-1}}
$$

$$
= -\frac{(n+6)(n-k-1)}{2S^2} + \frac{(n-k-1)^2}{2S^2} - \frac{1}{S^2} \frac{n(n-k-1)}{2(n-k-1) - n}
$$

This expression is generally not equal to zero, which means that the unbiased estimator of the error variance in a linear regression with normal distributed errors does not maximise Firth's penalised log-likelihood. As argued earlier, the unbiased estimator of the error variance is a special case of a REML estimator. We can therefore conclude from this counterexample that the REML estimator is not identical to Firth's bias reduction technique and also is not a Bayes estimator with a Jeffreys prior.

### <span id="page-14-0"></span>**A.6 REML for Generalized Linear Mixed Models**

Generalised linear mixed models (GLMMs) that go beyond the normal-linear type pose particular challenges in addition to those involved in the estimation of linear mixed models, on the one hand, and generalised linear models (without random effects), on the other hand. First, they lead to likelihood functions that involve (sometimes high-dimensional) integrals that do not have a closed-form solution. Second, due to the non-linearity in the link between coefficients and the conditional expectation of the response variable, coefficient estimates inevitably are biased in small samples (McCullagh and Nelder [1989\)](#page-55-6) and it may be difficult to establish how quickly this bias vanishes as the sample size increases (for bias correction in generalised linear models, see Firth [1993\)](#page-54-5). So the relatively reassuring result about the unbiasedness of estimators for parameters in normal-linear mixed model proved in section [A.3,](#page-3-0) does not necessary carry over to generalised linear mixed models.<sup>[5](#page-14-1)</sup>

<span id="page-14-1"></span><sup>5.</sup> This makes it all the more surprising that the bias found by Stegmueller [\(2013\)](#page-56-0) in coefficient estimates of a multilevel probit-model is *smaller* than the one he finds for a linear multilevel model.

In the following we first present the structure of generalised linear mixed models and discuss how ML and REML estimators would work in this type of models. If  $f(y | b; \alpha, \sigma^2)$ <br>is the density or probability mass function of the conditional distribution of the response for is the density or probability mass function of the conditional distribution of the response for given values of the random effects vector, then the log-likelihood function for a generalised linear mixed model takes the form of the integral

<span id="page-15-0"></span>
$$
\ell(\alpha, \theta; y) = c - \frac{1}{2} \ln \det(\Phi) + \ln \int f(y | b; \alpha, \sigma^2) \exp\left[ -\frac{1}{2} b' \Phi^{-1} b \right] d b \tag{28}
$$

for which a solution formula exists only if the conditional distribution of  $\bf{v}$  given  $\bf{b}$  is normal. In the absence of a solution formula, the integral involved in the log-likelihood function of generalised linear mixed models can only approximately be computed. The chief analytical approximation in use is the Laplace approximation (Breslow and Clayton [1993\)](#page-53-2), whereas the most widely used numeric approximations are Gauss-Hermite quadrature and Monte Carlo integration (McCulloch [1997;](#page-55-3) Booth and Hobert [1999;](#page-53-3) Caffo, Jank, and Jones [2005\)](#page-53-4).

The crucial advantage of the Laplace approximation, introduced by Breslow and Clayton [\(1993\)](#page-53-2) as penalised quasi-likelihood (PQL), is that it makes it easy to translate the concept of restricted maximum likelihood to generalised linear mixed models beyond the normal-linear case. The Laplace approximation is given by

<span id="page-15-1"></span>
$$
\ell(\alpha, \theta; y) \approx c - \frac{1}{2} \ln \det(\boldsymbol{\Phi}) + \ln f(y | \tilde{\boldsymbol{b}}; \alpha, \sigma^2) - \frac{1}{2} \ln \det \left( \tilde{\boldsymbol{K}} + \boldsymbol{\Phi}^{-1} \right) - \frac{1}{2} \tilde{\boldsymbol{b}}' \boldsymbol{\Phi}^{-1} \tilde{\boldsymbol{b}}, \quad (29)
$$

where  $\tilde{b}$  maximises the integrand in equation [\(28\)](#page-15-0) or, equivalently, its logarithm

$$
\ln f(\mathbf{y}|\boldsymbol{b};\boldsymbol{\alpha},\sigma^2) - \frac{1}{2}\boldsymbol{b}'\boldsymbol{\Phi}^{-1}\boldsymbol{b}
$$

and

$$
\tilde{K} = -\left(\frac{\partial^2 \ln f(\mathbf{y}|\boldsymbol{b}; \boldsymbol{\alpha}, \sigma^2)}{\partial \boldsymbol{b} \partial \boldsymbol{b}'}\right)_{\boldsymbol{b} = \tilde{\boldsymbol{b}}}
$$

is the Hessian of  $\ln f(y|\boldsymbol{b}; \alpha, \sigma^2)$  evaluated at  $\boldsymbol{b} = \boldsymbol{b}$ .<br>If the conditional distribution of the response is

If the conditional distribution of the response is in a exponential family, a generalised linear mixed model is characterised by the *linear predictor*

$$
\eta_i=X\alpha+Zb,
$$

the conditional mean

$$
\mu_i = \mathrm{E}\left(y_i | \tilde{\boldsymbol{b}}\right),
$$

the link function  $g(\cdot)$  that gives

$$
\eta_i = g(\mu_i),
$$

and conditional variance

$$
Var(y_i|\tilde{\boldsymbol{b}}) = \sigma^2 a_i v(\mu_i)
$$

(where  $\sigma^2$  is the *dispersion parameter*,  $v(\cdot)$  is the *variance function*, and  $a_i$  are some pre-<br>determined weights, as they arise, for instance, because of the denominator of a hinomial determined weights, as they arise, for instance, because of the denominator of a binomial distribution). Breslow and Clayton [\(1993\)](#page-53-2) point out that the fixed-effects coefficients for given  $\Phi$  can be estimated by maximising the Laplace approximated marginal likelihood [\(29\)](#page-15-1) by iteratively solving the GLS equation

<span id="page-16-0"></span>
$$
X'\tilde{V}^{-1}X\hat{\alpha} = X'\tilde{V}^{-1}y^*
$$
\n(30)

where  $y^*$  is the usual "working response" known from the GLM literature (McCullagh and Nelder [1989\)](#page-55-6) with components

$$
y_i^* = \tilde{\eta}_i + (y_i - \tilde{\mu}_i) \frac{\partial \eta_i}{\partial \mu_i}
$$
  

$$
\tilde{V} = \tilde{W}^{-1} + Z \Phi Z', \qquad (31)
$$

and GLS weighting matrix

where  $\tilde{W}^{-1}$  is the inverse of a diagonal matrix with diagonal elements

$$
\tilde{w}_{ii} = [\sigma^2 a_i v(\tilde{\mu}_i)]^{-1} \left(\frac{\partial \mu_i}{\partial \eta_i}\right)^2.
$$

Linear mixed models are a special case of generalised linear mixed models where  $\mu_i = \eta_i$ ,<br> $\lambda = 1$  and  $a_i = 1$  Multilevel probit models (as considered in the main text of this  $v(\mu_i) = 1$ , and  $a_i = 1$ . Multilevel probit models (as considered in the main text of this paper) are characterised by the probit function (i.e., the inverse of the cumulative probability function of the standard normal distribution) as link function,  $v(\mu_i) = \mu_i(1 - \mu_i)$ , and for binary responses,  $a_i = 1$ . (For binomial counts  $a_i$  will be data-dependent.)

For the estimation of the variance parameters, Breslow and Clayton [\(1993\)](#page-53-2) propose to use

$$
q(\theta; \mathbf{y}) = -\frac{1}{2} \det(\tilde{V}) - \frac{1}{2} (\mathbf{y}^* - X\hat{\alpha}_{\theta}) \tilde{V}^{-1} (\mathbf{y}^* - X\hat{\alpha}_{\theta}).
$$
 (32)

as an objective function, which is analogous to the log-likelihood in the normal-linear case, yet only with the linearized dependent variable  $y^*$  instead of y and  $\hat{\alpha}_{\theta}$  is the solution to equation (30). For a "REMI -like" variant of POI. Breslow and Clayton (1993) propose to equation [\(30\)](#page-16-0). For a "REML-like" variant of PQL, Breslow and Clayton [\(1993\)](#page-53-2) propose to use instead the modified objective function

$$
q^*(\boldsymbol{\theta}; \mathbf{y}) = q(\boldsymbol{\theta}; \mathbf{y}) - \frac{1}{2} \det \left( \boldsymbol{X} \tilde{\boldsymbol{V}}^{-1} \boldsymbol{X} \right).
$$
 (33)

It should be noted that the accuracy of the Laplace approximation depends on the size of the upper-level units (and not on their number). With smaller sizes of upper-level units, the Laplace approximation may lead to bias (usually a downward bias of the variance parameters). For dealing with such situations, bias-corrections based on a higher-order Laplace approximation have been proposed (Breslow and Lin [1995;](#page-53-5) Lin and Breslow [1996\)](#page-55-7) as well as Monte-Carlo integration approaches, that allow to increase the accuracy of the approximation of the integrals involved in the likelihood to any desired degree by increasing

the number of Monte Carlo replicates (algorithms for automatically increasing the Monte Carlo sample sizes have been proposed by Booth and Hobert [1999](#page-53-3) and Caffo, Jank, and Jones [2005\)](#page-53-4). How the "logic" of REML can be applied to these setups is much less straightforward, but see McCullagh and Tibshirani [\(1990\)](#page-55-8).

As an alternative that is computationally less demanding than methods based on numerical or even analytical approximations and that at the same time is also more general by allowing for non-normal distributions of the random effects **, Lee and Nelder [\(1996\)](#page-55-9) developed** the so-called *h*-likelihood technique. They introduced this technique for the estimation of the parameters of *hierarchical generalised linear models* (HGLMs), which also allow the random effect vector  $\boldsymbol{b}$  to have a non-normal distribution. That is, GLMMs are a special case of HGMLs. A *h*-likelihood function for a HGLM with normal random-effects distribution is almost identical to the Laplace approximation of the marginal likelihood given by equation [\(29\)](#page-15-1), the main difference being that the term  $-\frac{1}{2}$  $\frac{1}{2}$  ln det  $(\tilde{K} + \Phi^{-1})$  is absent in the *h*-likelihood.<br>likelihood technique discussed by Lee and Lee In fact the REML-like modifications to the *h*-likelihood technique discussed by Lee and Lee [2012,](#page-55-10) which form the basis of the software used for our Monte Carlo study of mixed probit model estimation (Rönnegård, Alam, and Shen [2015\)](#page-56-4), lead to an objective function that is virtually identical to the REML-modification of PQL-objective function discussed by Breslow and Clayton [\(1993\)](#page-53-2).

#### <span id="page-17-0"></span>**A.7 Improved approximations of the distribution of test statistics**

In the following we contrast the conventional approach to the construction of test statistics for coefficients in linear multilevel models and assumptions about their distribution based on classical maximum likelihood theory with the more accurate approaches based on a *t*-distribution as discussed in the main text of the article.

Standard results of maximum likelihood theory (e.g. Gourieroux and Monfort [1995a,](#page-54-6) 180ff) imply that the ML estimates  $\alpha_{ML}$  of the fixed effects coefficients in a linear multilevel model have an asymptotic normal distribution with mean  $\alpha$  and variance

$$
AVar(\hat{\alpha}) = \left(-E\left[\frac{\partial^2 \ell}{\partial \alpha \partial \alpha'}\right]\right)^{-1} = (X'V^{-1}X)^{-1},
$$

 $\alpha(\alpha) = \begin{pmatrix} 1 \\ -1 \end{pmatrix} \frac{\partial \alpha}{\partial \alpha'} \begin{pmatrix} 1 \\ -1 \end{pmatrix}$  =  $(\alpha \cdots \alpha')$ ,<br>if the model satisfies certain regularity conditions and is well specified, i.e. applies to the data being analysed. (Again,  $V = Z\Phi Z' + \sigma^2$  is the variance matrix of y.) That is, the larger the sample, size the better can the distribution of the fixed effects coefficients be approximated by sample, size the better can the distribution of the fixed effects coefficients be approximated by such a normal distribution. Assuming that the dimension of  $\alpha$   $k+1$ , for any  $k+1$ -dimensional constant vector c

$$
z = \frac{c'(\hat{\alpha} - \alpha)}{SE(c'\hat{\alpha})} = \frac{c'(\hat{\alpha} - \alpha)}{\sqrt{c'(X'V^{-1}X)^{-1}c}}
$$
(34)

then has an asymptotic standard normal distribution. Further, for any constant  $k + 1 \times h$ matrix C with full rank  $h \leq k + 1$  the quadratic form

$$
U = (\hat{\alpha} - \alpha)' C (AVar(C'\hat{\alpha}))^{-1} C' (\hat{\alpha} - \alpha)
$$
  
=  $(\hat{\alpha} - \alpha)' C (C'X'V^{-1}XC)^{-1} C' (\hat{\alpha} - \alpha)$  (35)

has an asymptotic  $\chi^2$  distribution with *h* degrees of freedom.<br>Assuming these results linear hypotheses of the form

Assuming these results, linear hypotheses of the form

$$
c'\alpha=d
$$

are typically tested using the Wald *t*-test statistic

<span id="page-18-0"></span>
$$
t = \frac{c'\hat{\alpha} - d}{\widehat{\text{SE}}(c'\hat{\alpha})} = \frac{c'\hat{\alpha} - d}{\sqrt{c'(X'\hat{V}^{-1}X)^{-1}c}}
$$
(36)

where  $\hat{V} = Z\Phi(\hat{\theta})Z' + \hat{\sigma}^2$  is an ML or REML estimate of V.<br>The consistency of ML and REML estimators implies that  $\hat{V}$ 

The consistency of ML and REML estimators implies that  $\hat{V}$  converges in probability to  $V$ , so multilevel software often ignores the variation in *estimated* standard errors and computes *p*-values on the assumption that *t* also has an (asymptotic) standard normal distribution. Similarly, linear hypotheses of the form

$$
C'\alpha=d
$$

are typically tested using the quadratic Wald test statistic

$$
W = (\mathbf{C}'\hat{\alpha} - \mathbf{d})'(\mathbf{C}'X\hat{\mathbf{V}}^{-1}XC)^{-1}(\mathbf{C}'\hat{\alpha} - \mathbf{d})
$$
\n(37)

for which often an asymptotic  $\chi^2$  distribution is assumed (see e.g. Gourieroux and Monfort 1995b, 81ff) [1995b,](#page-54-7) 81ff).

The test statistic in equation [\(36\)](#page-18-0) is of particular practical importance since it used as "test of statistical significance" of individual coefficients in  $\hat{\alpha}$ , in which case c is a vector with one element equal to unity and the other elements equal to zero and *d* being equal to zero. Confidence intervals are typically constructed using *t* as a pivotal quantity.

When is the sample size large enough so that asymptotic normality can be safely assumed for the test statistic *t*? Our simulation results reported in the main text indicate that for twolevel models with small numbers *m* of upper-level units, Wald *t*-tests based on the assumption of asymptotic normality may lead to anti-conservative results, i.e. too narrow confidence intervals based on the *t*-statistic or, equivalently, to small *p*-values and thus potentially incorrect results of test of statistical significance. Apparently, it is not the total sample size *n* that is relevant for the distribution of the test statistics of certain coefficients, but the number *m* of upper-level units.

Our results also show that one can do better, by assuming a *t*-distribution with the appropriate degrees of freedom instead. In the following we discuss two cases where the distribution of Wald *t*-test statistics can be derived exactly for finite samples. In the first case, the correct degrees of freedom of the *t*-distribution increase with the total sample size *n*, but in the second case, the correct degrees of freedom do not increase with *n*, but with the number of upper-level units *m*. We use this second case as a motivation of the so-called *m* − *l* − 1 rule, for which we discuss more general conditions for applicability. Finally, we discuss more general approaches to determining the appropriate degrees of freedom. We provide a brief summary of the approach of Giesbrecht and Burns [\(1985\)](#page-54-8) to the single-constraint case. (See Schaalje, McBride, and Fellingham [2002,](#page-56-5) for a more extensive discussion).

To illustrate the role of Student's *t*-distribution for inference in (especially linear) multilevel models, we first consider the simple case of a linear regression with normal errors. Linear regression models with normal errors are one of the rare instances where the distribution of Wald test statistics (under the null hypothesis) and the distribution of pivotal quantities for the construction of confidence intervals can be derived exactly. Such a model can be written as

$$
y=X\alpha+\epsilon,
$$

where  $\epsilon$  has a normal distribution with zero mean and variance  $\sigma^2 I_n$  or equivalently the elements of  $\epsilon$  are i.i.d. normal distributed each with zero mean and variance  $\sigma^2$ elements of  $\epsilon$  are i.i.d. normal distributed each with zero mean and variance  $\sigma^2$ .<br>When this model applies, the MI estimator is the OI S estimator, which can b

When this model applies, the ML estimator is the OLS estimator, which can be expressed as

$$
\hat{\alpha}_{\text{OLS}} = (X'X)^{-1}Xy = \alpha + (X'X)^{-1}X\epsilon
$$

If X has full column rank  $k + 1$  then  $(X'X)^{-1}X\epsilon$  has a normal distribution with expectation<br>0 and variance matrix  $\sigma^2(X'X)^{-1}$  .  $\hat{\alpha}_{\text{OLS}}$  therefore also has a normal distribution with **0** and variance matrix  $\sigma^2 (X'X)^{-1}$ .  $\hat{\alpha}_{OLS}$  therefore also has a normal distribution with expectation  $\alpha$  and the same variance matrix. The unbiased estimator of the error variance is expectation  $\alpha$  and the same variance matrix. The unbiased estimator of the error variance is

$$
\hat{\sigma}^2 = \frac{(y - X\hat{\alpha}_{\text{OLS}})'(y - X\hat{\alpha}_{\text{OLS}})}{n - k - 1} = \frac{S^2}{n - k - 1}
$$

The standardised sum of squares  $S^2/\sigma^2$ 

$$
\frac{S^2}{\sigma^2} = \frac{1}{\sigma^2} (y - X\hat{\alpha}_{OLS})'(y - X\hat{\alpha}_{OLS})
$$
  
= 
$$
\frac{1}{\sigma^2} y'(I_n - X(X'X)^{-1}X')y
$$
  
= 
$$
\frac{1}{\sigma^2} \epsilon'(I_n - X(X'X)^{-1}X')\epsilon.
$$
  
= 
$$
\frac{\epsilon'}{\sigma} (I_n - X(X'X)^{-1}X') \frac{\epsilon}{\sigma}.
$$

has a  $\chi^2$  distribution with  $n - k - 1$  degrees of freedom, because  $\epsilon/\sigma$  has a standard normal distribution and  $I = X(Y'X)^{-1}Y'$  is an idempotent matrix of rank  $n - k - 1$  (Greene 2012) distribution and  $I_n - X(X'X)^{-1}X'$  is an idempotent matrix of rank  $n - k - 1$  (Greene [2012,](#page-54-2) 1084).

Consider now the quantity

$$
z = \frac{\mathbf{c}'(\hat{\alpha}_{\text{OLS}} - \alpha)}{\text{SE}(\mathbf{c}'\hat{\alpha}_{\text{OLS}})} = \frac{\mathbf{c}'(\hat{\alpha}_{\text{OLS}} - \alpha)}{\sqrt{\mathbf{c}'\sigma^2(X'X)^{-1}\mathbf{c}}} = \frac{\mathbf{c}'(X'X)^{-1}X\boldsymbol{\epsilon}}{\sqrt{\sigma^2\mathbf{c}'(X'X)^{-1}\mathbf{c}}}
$$

The numerator has a normal distribution with zero expectation and variance  $\sigma^2 c'(X'X)^{-1} c$ .<br>The denominator is the square root of this variance, hence z has a normal distribution with The denominator is the square root of this variance, hence  $\zeta$  has a normal distribution with zero mean and unit variance. Since the distribution of *z* is functionally independent from the model parameters  $\alpha$  and  $\sigma^2$ , *z* is a pivotal quantity. For the usual Wald t-test statistic we get

$$
t = \frac{c'(\hat{\alpha}_{\text{OLS}} - \alpha)}{\widehat{\text{SE}}(c'\hat{\alpha}_{\text{OLS}})} = \frac{c'(\hat{\alpha}_{\text{OLS}} - \alpha)}{\sqrt{c'\hat{\sigma}^2(X'X)^{-1}c}} = \frac{c'(X'X)^{-1}X\epsilon}{\sqrt{\hat{\sigma}^2c'(X'X)^{-1}c}} = \frac{z}{\sqrt{\frac{S^2/\sigma^2}{n-k-1}}}
$$

The numerator is a standard normal distributed random variable, the denominator is the square root of a  $\chi^2$ -distributed random variable divided by its *n* − *k* − 1 degrees of freedom.<br>Such a ratio is known to have a Student's t-distribution with *n* − *k* − 1 degrees of freedom Such a ratio is known to have a Student's *t*-distribution with  $n - k - 1$  degrees of freedom (Greene [2012,](#page-54-2) 1062). If  $n - k - 1$  is small, either because *n* is small or because *k* is large, the distribution of *t* will markedly differ from a standard normal: Its variance will be larger, i.e.  $\text{Var}(t) = 1 + 2/(n-k-3)$  and it will have a higher kurtosis. One of the consequences will be that acknowledging such a *t*-distribution will lead to more conservative tests and *p*-values than the assumption of a standard normal distribution.

To illustrate the consequences of clustering for the distribution of test statistics, we now consider the extreme case of a "second-level only" model with random intercepts on the second level and no individual-level errors. Such a model corresponds to the two-level case with an intraclass-correlation of  $\rho = 1$ . Such a model can be written as

$$
y=X\alpha+Zb,
$$

where X is a  $n \times (k + 1)$  matrix, Z is an  $n \times m$  matrix composed of zeroes and ones and b is an *m*-dimensional random vector with multivariate normal distribution with i.i.d. elements each with variance  $\phi$ . The between- and within-variation of y can be separated using the matrices  $M_Z = (Z'Z)^{-1}Z'$ : and  $P_Z = Z(Z'Z)^{-1}Z' = ZM_Z$ :

$$
y = P_{Z}y + (I - P_{Z})y
$$

$$
P_{Z}y = P_{Z}X\alpha + Zb
$$

$$
(I - P_{Z})y = (I - P_{Z})X\alpha
$$

because  $P_Z Z = Z$ . This implies that  $(I - P_Z)y$  is not a random variable but a constant.

We consider now the case that matrix  $X$  can be separated into  $l + 1$  columns collected into  $X_b$  and  $k - l$  columns collected into  $X_w$  so that

$$
Z'X_w = 0 \Rightarrow P'_Z X_w = 0
$$
  

$$
P'_Z X_b = X_b \Rightarrow (I - P_Z)X_b = 0,
$$

which means that the columns of  $X_w$  represent only those covariates that vary *only within* groups, while columns of  $X<sub>b</sub>$  represent covariates that vary *only between* groups and the constant term of the linear model. We define the subvectors  $\alpha_b$  and  $\alpha_b$  of  $\alpha$  to be composed of the corresponding columns of  $X$  such that

$$
X\alpha=X_{\rm b}\alpha_{\rm b}+X_{\rm w}\alpha_{\rm w}.
$$

We thus get

<span id="page-21-1"></span><span id="page-21-0"></span>
$$
P_{Z}y = X_{b}\alpha_{b} + Zb
$$
\n(38)

$$
(\boldsymbol{I} - \boldsymbol{P}_{Z})\boldsymbol{y} = X_{\mathrm{w}}\alpha_{\mathrm{w}} \tag{39}
$$

Equation [\(39\)](#page-21-0) does not contain a random element, hence an "estimate" of  $\alpha_w$  can be computed by solving an over-determined linear system of equations, for which the solution exists by assumption (we are assuming here that the model is correct):

$$
(X_w'X_w)^{-1}X_w'(I-P_Z)y = \alpha_w
$$

Because  $M_Z P_Z = M_Z$  and  $M_Z Z = I_m$ , equation [\(38\)](#page-21-1) is equivalent to a group-level regression model:

$$
P_{Z}y = X_{b}\alpha_{b} + Zb \Rightarrow
$$
  
\n
$$
M_{Z}y = M_{Z}X_{b}\alpha_{b} + b
$$
 or  
\n
$$
\bar{y} = \bar{X}_{b}\alpha_{b} + b
$$

where  $\bar{y} = M_Z y$  and  $\bar{X}_b = M_Z X_b$ . The *j*-th element of the *m*-dimensional vector  $\bar{y}$  contains the mean of all elements of y for which the elements of the *j*-th column of Z equal unity and *j*-th row of  $\bar{X}_b$  contains the means of the corresponding rows of  $\bar{X}_b$ . The ML estimator in this case is again an OLS estimator:

$$
\hat{\alpha}_b = (\bar{X}_b' \bar{X}_b)^{-1} \bar{X}_b' \bar{y}
$$

An unbiased estimator of the variance parameter  $\phi$  is:

$$
\hat{\phi} = \frac{(\bar{y} - \bar{X}_b \hat{\alpha}_b)'(\bar{y} - \bar{X}_b \hat{\alpha}_b)}{m - l - 1}
$$

The Wald *t*-statistic for  $\alpha_b$  becomes:

$$
t = \frac{c'(\hat{\alpha}_b - \alpha_b)}{\widehat{SE}(c'\hat{\alpha}_b)} = \frac{c'(\bar{X}_b'\bar{X}_b)^{-1}\bar{X}_b'b}{\sqrt{\hat{\phi}c'(\bar{X}_b'\bar{X}_b)^{-1}c}}.
$$

For the same reasons as above, this statistic has a Student's *t*-distribution with *m* − *l* − 1 degrees of freedom. This is a direct example of the *m* − *l* − 1 rule. However, there may be other instances where this  $m - l - 1$  may be used to at least approximate the distribution of a Wald *t*-test statistic. The rationale behind the rule is easiest to grasp in the multiple equations formulation of a two-level model with cross-level interactions as described above by equations [\(2\)](#page-1-5), [\(3\)](#page-1-3), and [\(4\)](#page-1-4). If one interprets equations (3) and (4) as regressions with  $a_{0j}$ and  $a_{1j}$  as dependent variables then a *t*-distribution with  $m - l - 1$  degrees of freedom (where  $j = 1, \ldots, m$  and  $l = 2$ ) would be appropriate for testing hypotheses about  $\alpha_{00}, \alpha_{01}, \alpha_{10}$ , or  $\alpha_{11}$ . Such an interpretation will be particularly suited for cases where the variance of  $\epsilon_{ij}$  is small relative to the variances of  $b_{0j}$  and  $b_{1j}$ .

At least three textbooks on multilevel mixed effects models mention the *m* − *l* − 1 approximation to the degrees of freedom for testing context effects (Pinheiro and Bates [2000,](#page-56-6) 91-92; Raudenbush and Bryk [2002,](#page-56-7) 57-58; Snijders and Bosker [2012,](#page-56-8) 94-95). As before, *m* denotes the number of clusters, *l* the number of contextual effects, and 1 is added for the intercept. Apart from being implemented as default in the software package *HLM* (Raudenbush, Bryk, and Congdon [2004\)](#page-56-9), the approximation seems to be rarely used in practice.

Various other techniques to provide a more flexible approximations to the distribution of test statistics been developed in the literature. They are typically adaptations or generalisations of Satterthwaite's (1946) method. In contrast to the *m* − *l* − 1 rule, these approximations estimate the degrees of freedom from the data and are therefore far more widely applicable. In particular, such techniques can provide the approximate degrees of freedom for complex multilevel designs, for which the  $m - l - 1$  rule is not applicable (e.g. cross-classified structures, structures with more than two levels, etc.). As an example we discuss the adaption of Satterthwaite's method to single-constraint tests by Giesbrecht and Burns [\(1985\)](#page-54-8), which has later been extended to multiple-constraints *F*-tests by Fai and Cornelius [\(1996\)](#page-54-9). (See Schaalje, McBride, and Fellingham [2002,](#page-56-5) for a more extensive discussion). To provide the appropriate degrees of freedom for the approximation the distribution of the test statistic

$$
t = \frac{c'(\hat{\alpha} - \alpha)}{\widehat{\text{SE}}(c'\hat{\alpha})} = \frac{c'(\hat{\alpha} - \alpha)}{\sqrt{c'(X\hat{V}^{-1}X)^{-1}c}},
$$

Giesbrecht and Burns [\(1985\)](#page-54-8) propose as degrees of freedom of the approximating *t*distribution

$$
df = \frac{2(c'(X\hat{V}^{-1}X)^{-1}c)^2}{Var(c'(X\hat{V}^{-1}X)^{-1}c)}
$$

where  $\text{Var}(c'(X\hat{V}^{-1}X)^{-1}c)$  is approximated by the multivariate delta method:

$$
\text{Var}(\boldsymbol{c}'(\boldsymbol{X}\hat{\boldsymbol{V}}^{-1}\boldsymbol{X})^{-1}\boldsymbol{c}) \approx \frac{\partial \boldsymbol{c}'(\boldsymbol{X}\hat{\boldsymbol{V}}^{-1}\boldsymbol{X})^{-1}\boldsymbol{c}}{\partial \boldsymbol{\theta}'} \text{AVar}(\hat{\boldsymbol{\theta}}) \frac{\partial \boldsymbol{c}'(\boldsymbol{X}\hat{\boldsymbol{V}}^{-1}\boldsymbol{X})^{-1}\boldsymbol{c}}{\partial \boldsymbol{\theta}}
$$

Kenward and Roger [\(1997\)](#page-55-11) provide a further improved, yet computationally more complex approximation to the distribution of *t*-test and *F*-test statistics.

The *m* − *l* − 1 and Satterthwaite approximation are not currently available in all major statistics packages. To our knowledge, *SAS* is the only package that implements these method for generalised linear mixed models such as mixed effects probit or logit. Even for linear mixed models, they are often not readily available. For example, *Stata* has only recently (in version 14) introduced them in the new *dfmethod* option to the *mixed* command. Moreover, the advantages of using the Satterthwaite (or Kenward-Roger) methods are probably largest when working with complex, non-hierarchical structures (such as cross-classified models). When dealing with the simple, hierarchical structures that are common in comparative politics and studied by Stegmueller [\(2013\)](#page-56-0), the simple  $m - l - 1$  heuristic may perform quite well.

### <span id="page-23-0"></span>**B Further details on the simulation study**

#### <span id="page-23-1"></span>**B.1 Monte Carlo simulation design**

To test our claim that the inferential problems of frequentist mixed effects models stem from using maximum likelihood (instead of restricted maximum likelihood) and from drawing on the normal instead of the *t*-distribution with approximated degrees of freedom, we replicate Stegmueller's (2013) Monte Carlo simulation. The crucial dimension of comparison is the size of the upper-level sample. Like Stegmueller [\(2013\)](#page-56-0), we vary the number of clusters *m*, which ranges from 5 to 30 in steps of 5, with each cluster having 500 lower-level observations.

Equations [40](#page-23-2) and [41](#page-23-3) describe the two basic data generating processes (DGP) for the linear case. The DGPs are identical to those studied by Stegmueller [\(2013\)](#page-56-0), but we use slightly different notation for consistency with the above discussion. In the first variant of the DGP (equation [40\)](#page-23-2) the context-level variable  $w_j$  has a simple additive effect on the (lower-level) outcome y*ij*:

<span id="page-23-2"></span>
$$
y_{ij} = 0 + 0.25x_{ij} + 0.2w_j + b_{1j} + \epsilon_{ij}
$$
 (40)

Generally,  $x_{ij}$  and  $w_j$  are independent and normally distributed with means of 0 and standard deviations of 1, just like in Stegmueller [\(2013\)](#page-56-0). However, to test the robustness of the *m*−*l*−1 rule (see Figures 4 and [B4\)](#page-29-0), we additionally consider cross-cluster compositional differences in  $x_{ij}$  by randomly shifting cluster means away from 0. The random shifts have a mean of 0 and a standard deviation of 1. Accordingly, this introduces cross-cluster compositional differences in *xij* of 50%. Because this operation introduces additional (cross-cluster or between) variation to  $x_{ij}$ , we rescale  $x_{ij}$  afterwards, so that it again has a mean of 0 and standard deviations of 1. The residual/lower-level error  $\epsilon_{ij}$  has a variance of 2 and the upper-level random effect  $b_{1j}$  has a variance of 0.2222 in the baseline case with an intraclass correlation of 0.10. Like Stegmueller [\(2013\)](#page-56-0), we also considered intraclass correlations of 0.05 and 0.15 (by appropriately modifying the variance of  $b_{1i}$ ). As in Stegmueller's analysis, this did not influence the results (see Figures 2 and [B2\)](#page-27-0). We therefore focuses on the case  $ICC = 0.10$  in the main article.

The second variant of the DGP additionally includes a cross-level interaction between *xij* and w*<sup>j</sup>*

<span id="page-23-3"></span>
$$
y_{ij} = 0 + 0.25x_{ij} + 0.2w_j + 0.1x_{ij}w_j + b_{1j} + b_{2j}x_{ij} + \epsilon_{ij}
$$
(41)

where  $b_{2j}$  is an additional random effect on the slope of  $x_{ij}$  with a variance of 0.3. The covariance between  $b_{1j}$  and  $b_{2j}$  is set to yield a correlation of approximately 0.39.

Again following Stegmueller [\(2013\)](#page-56-0), we use the same basic DGPs for the generalized linear/probit case. However, the DGPs in equations [40](#page-23-2) and [41](#page-23-3) are now used to construct a latent continuous variable  $y_{ij}^*$ . The dichotomous outcome variable for the probit model is 1 if  $y_{ij}^* > 0$  and 0 otherwise. Moreover, the variance of  $\epsilon_{ij}$  is set to 1 in the probit case and the variances and covariances of the upper-level random effects are modified to vield the same variances and covariances of the upper-level random effects are modified to yield the same correlations and intraclass correlations as in the linear case.

We conduct all simulations in *R* version 3.3.1, and estimate the linear mixed effects models using the *lmer* function from the *lme4* package with the default optimiser *bobyqa* (Bates et al. [2015\)](#page-53-6). The probit mixed effects models are estimated using the *hglm2* function from the *hglm* package (Rönnegård, Alam, and Shen [2015\)](#page-56-4), which allows for the application of REML-type modifications to the PQL-technique, which is commonly used for parameter estimation of generalised linear mixed models. Rönnegård, Alam, and Shen [\(2015\)](#page-56-4) call their estimation technique EQL1 and base it on Lee and Nelder [\(1996\)](#page-55-9) and Lee and Lee [\(2012\)](#page-55-10). Yet the REML-like modification from Lee and Lee [\(2012\)](#page-55-10) that Rönnegård, Alam, and Shen [\(2015\)](#page-56-4) use differs from Breslow and Clayton's (1993) only in certain algorithmic details. We performed Satterthwaite approximations using the *lmerTest* (Kuznetsova, Brockhoff, and Bojesen Christensen [2015\)](#page-55-12) package. Currently, however, these approximations are not implemented for non-linear models.

#### <span id="page-24-0"></span>**B.2 Additional results**

For reasons of space restrictions, only a subset of our Monte Carlo simulation results are reported in the main text of our article. Thus Figure 1 in the main text shows the simulated distribution of estimates of a context effect coefficient, with 1,000, and 10,000 replications using Stegmueller's settings for the random seed, as well as 1,000 replications using random seeds that vary across settings. Figure [B1](#page-26-0) shows the distribution of the estimates of all constitutive terms of models that extend those of Figure 1 by a cross-level interaction model: the main effect coefficient  $\beta_x$  of an individual-level covariate, the main effect coefficient  $\beta_z$ of a contextual covariate, and the coefficient  $\beta_{xz}$  of a cross-level interaction term. The results are essentially the same as in Figure 1: The apparent "bias" of coefficient estimates is closer to zero for larger Monte Carlo sample sizes (i.e. 10,000 replications) and with independent random seeds is as often larger than zero as it is smaller than zero.

Figure 2 in the main text shows simulation results about the performance of ML and REML estimators (or quasi-ML and quasi-REML estimators in case of probit models) of a random intercept variance parameter in multilevel models with a contextual effect but no cross-level interaction and an intra-class correlation (ICC) equal to 0.1. Figure [B2](#page-27-0) shows the results for models extended by a cross-level interaction and various settings of the ICC. Again, the depicted results corroborate those of the corresponding figure in the main text: Using REML instead of ML greatly reduces the bias in the estimates of the variances of random intercepts and random slopes, to a degree at which it is almost negligible.

In similar way as before, Figure [B3](#page-28-0) presents results from the extended simulation study with cross-level interactions. It corresponds to Figure 3 in the main text and shows how the choice of the estimator (ML or REML in case of linear models; quasi-ML or quasi-REML in case of probit models) for the variance parameters and the choice of the assumed sampling distribution of test statistics contribute to the accuracy of confidence intervals for coefficients. In contrast to Figure 3 it describes the performance of confidence intervals for the coefficients of main and interaction effects, but like Figure 3 it shows the results only for an ICC value of 0.1. It mirrors the results of that figure in that neither the choice of the estimator nor of the sampling distribution of test-statistics is sufficient for accurate inference and that both have to be chosen correctly.

Finally, Figure [B4](#page-29-0) compares the  $m - l - 1$  rule and the Satterthwaite approximation in terms of accuracy of the confidence intervals for the main and interaction effect coefficients in the cross-level interaction models that were already the topics of the previous four figures. However, it covers two variants of the simulation study the results of which were shown in the previous figure: In the variant the lower-level covariate has no compositional differences between upper-level units, in the second variant 50% of the variance of the covariate is between upper-level units. Like Figure 4 in the main text, it demonstrates that the *m* − *l* − 1 rule and the Satterthwaite approximation give results that are almost indistinguishable from each other.

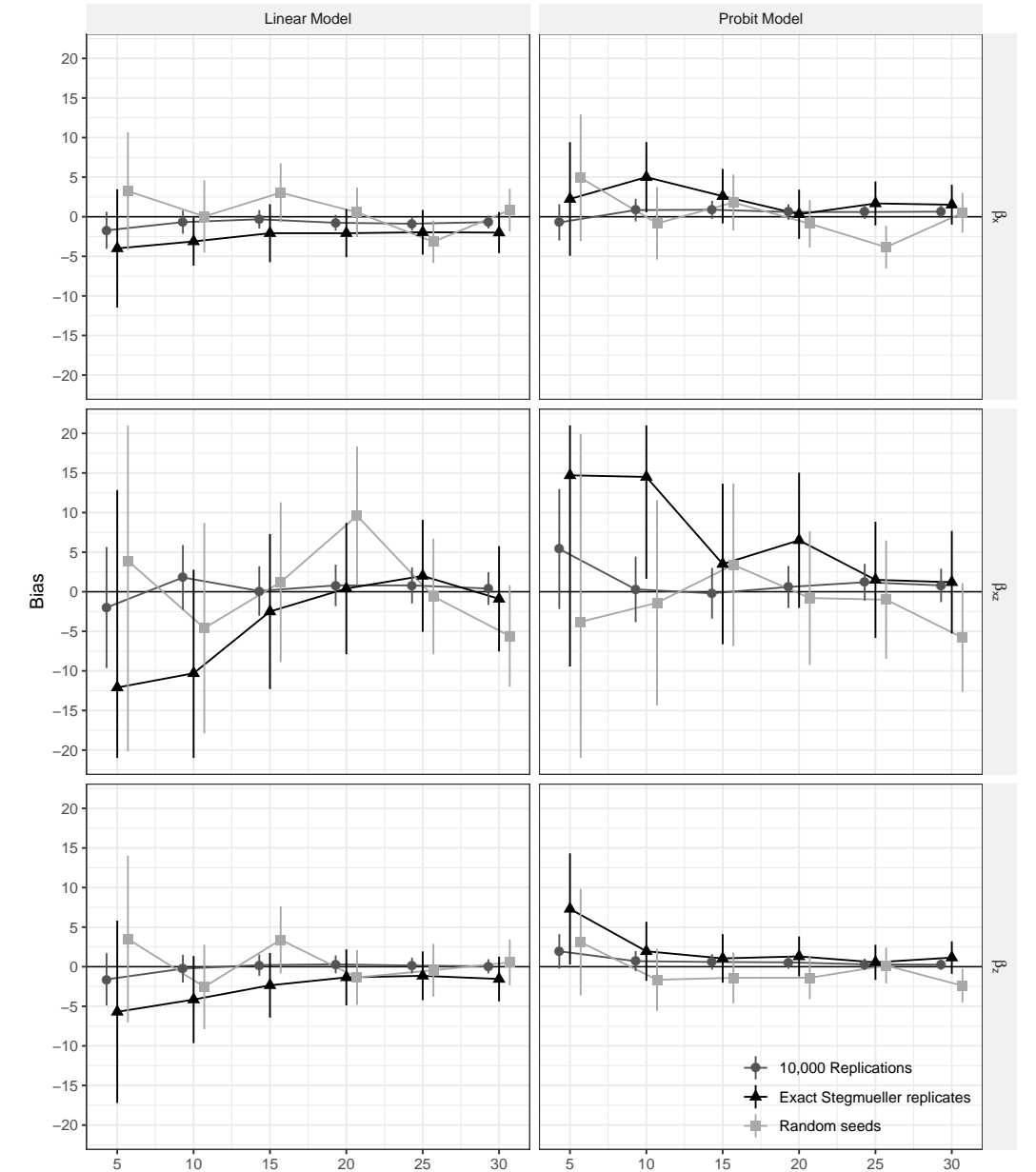

<span id="page-26-0"></span>Figure B1: Performance of Point Estimates of All Three Constitutive Terms of a Cross Level Interaction in Multilevel Linear and Probit Models

*Note*: The figure displays relative biases of maximum likelihood point estimates (in % of the true effect size). Vertical lines depict 95% Monte Carlo confidence intervals for these results. Because the results are displayed as bias in percent (i.e., average deviation from the true effect measured as percent of the true effect), we estimate the 95% confidence intervals as:  $CI_{95} = 100 \cdot \left( \left( \overline{b} \pm 1.96 \text{SD}(b) \right) \sqrt{M} \right)$ .  $-\beta\Big)\Big|$  $\beta$ , where *b* is the coefficient estimate of interest,  $\beta$  is the true effect, and  $M$  is the number of Monte Carlo trials). The horizontal zero line denotes the reference of no bias. Black triangles replicate the results presented the left column ("Estimate") of Figure 5 on page 757 in Stegmueller [\(2013\)](#page-56-0). We additionally present two modifications of Stegmueller's analysis. The first (black circles) increases the number of replications from 1,000 to 10,000, leaving everything else as is. The second (gray squares) follows Stegmueller in using only 1,000 replications, but specifies different random number seeds for the different experimental  $c\partial\vec{\eta}$ ditions.

Number of uppel−level units (e.g., countries)

<span id="page-27-0"></span>Figure B2: Performance of Estimators of Random Intercept Variances and Random Slopes in Multilevel Linear and Probit Models

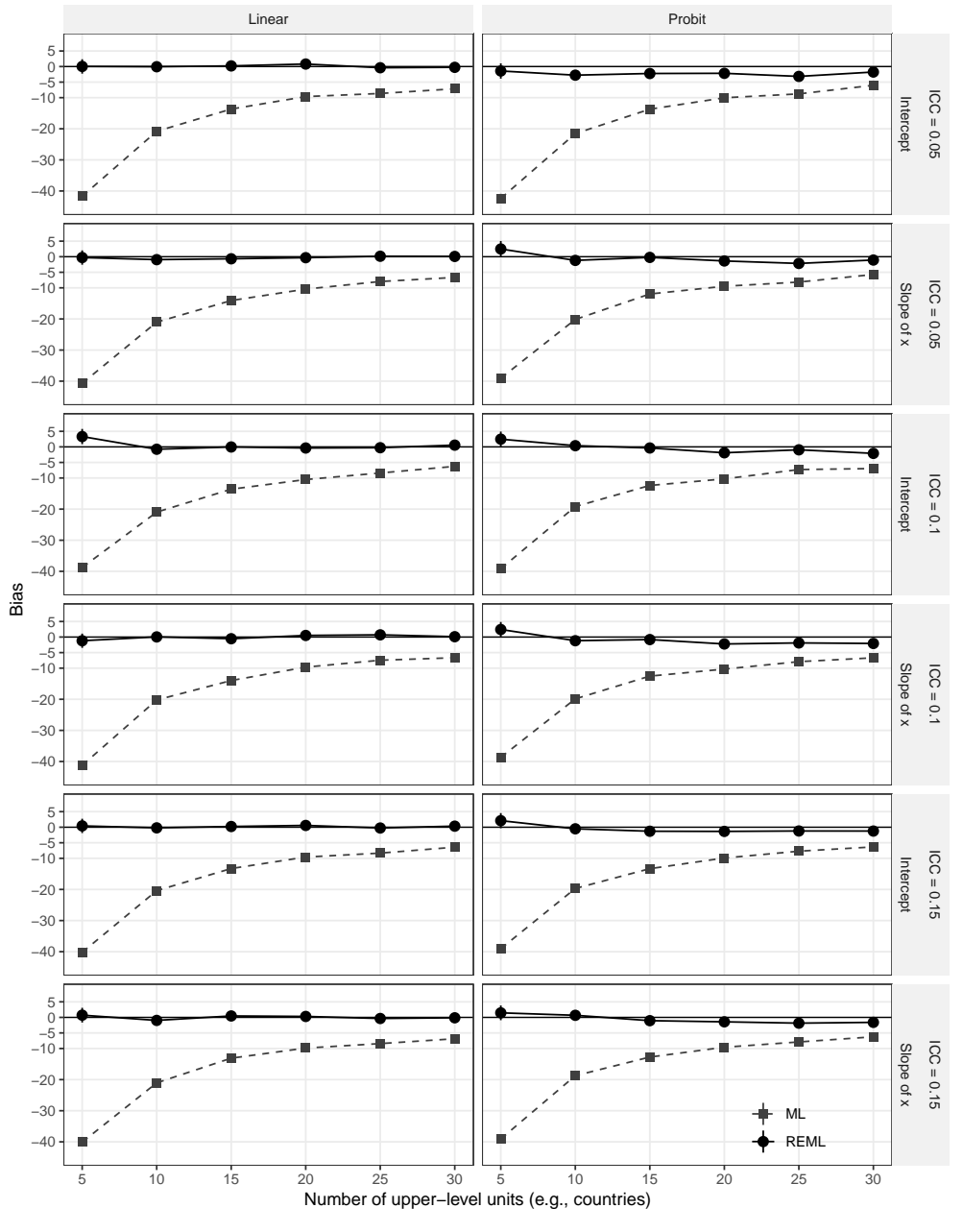

*Note*: The figure displays relative bias (in % of true size) in variance estimates for the random intercept. Vertical lines depict 95% confidence intervals. We estimate the 95% confidence intervals as: CI<sub>95</sub> = 100 ·  $((\bar{\phi} \pm 1.96SD(\hat{\phi})/\sqrt{M}) - \phi)/\phi$ , where  $\bar{\phi}$  is the average of the estimates of the random intercept variance,  $\phi$  is the true random intercept variance, and *M* is the number of Monte Carlo trials). The horizontal zero line denotes the reference of no bias. This figure has no correspondence in Stegmueller [2013.](#page-56-0)

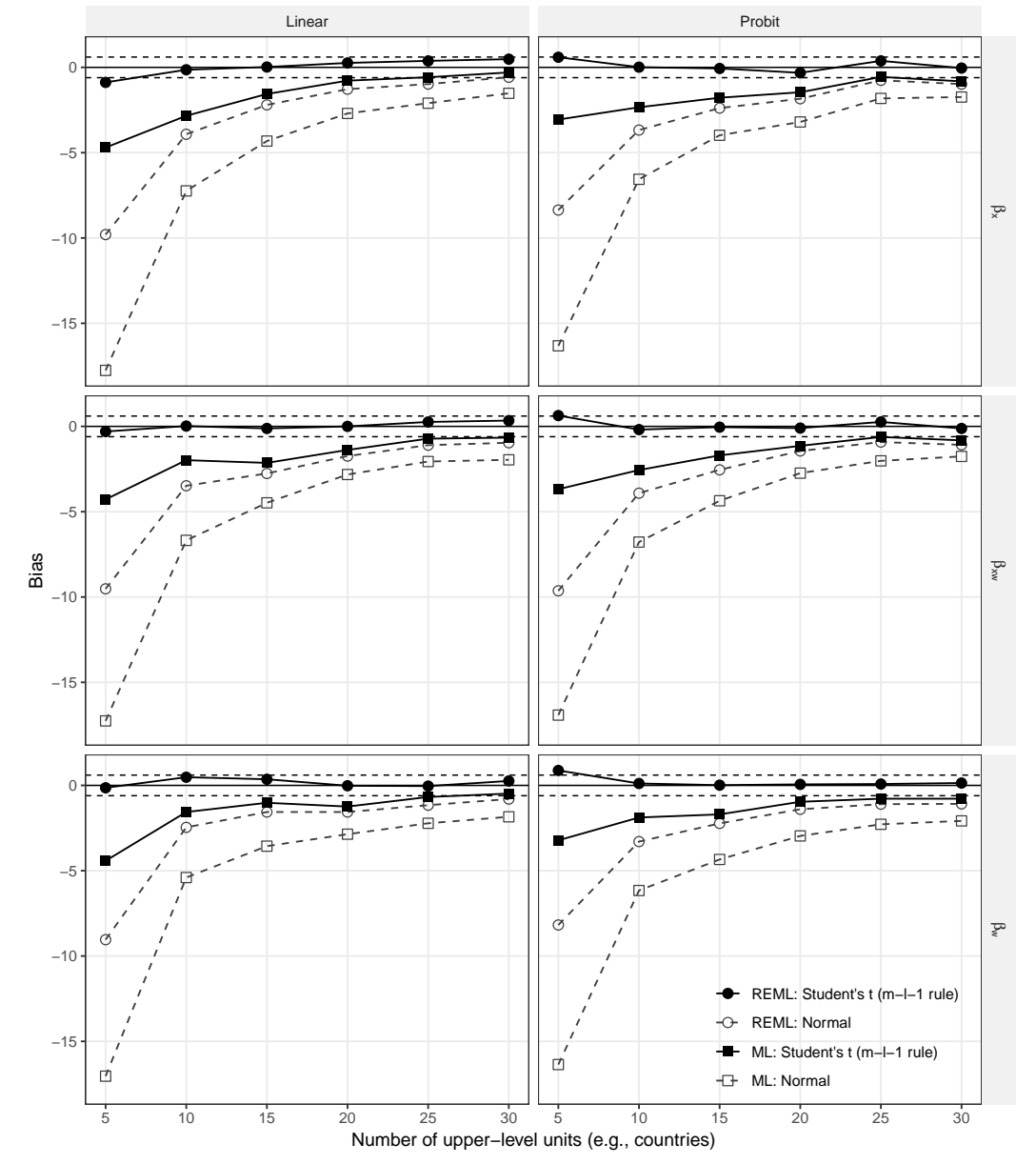

<span id="page-28-0"></span>Figure B3: Performance of Confidence Intervals of All Three Constitutive Terms of a Cross Level Interaction in Multilevel Linear and Probit Models

*Note:* The figures shows percentage point deviations of actual coverage rates from the nominal value of 95%. The horizontal zero line denotes the reference of no bias (i.e., actual equals nominal coverage rate). The dashed horizontal lines indicate 95% test intervals and are constructed as follows:  $TI_{95}$  =  $0 \pm 100 \cdot 1.96\sqrt{0.95(1-0.95)/M}$ , where *M* is the number of Monte Carlo trials. For an accurate estimator of the 95% confidence interval (i.e., one that has an actual coverage rate of 95%) the estimated actual coverage the 95% confidence interval (i.e., one that has an actual coverage rate of 95%), the estimated actual coverage rate based should fall into  $T195$  in 95% of the time. It is in this sense that estimated coverage rates falling outside TI<sup>95</sup> constitute statistically significant evidence against an accurate coverage rate. From the top to the bottom row, this figure corresponds to the right-hand panels 'CI non-coverage' of Figures 3 (p. 755), Figures 4 (p. 756), and Figure 5 (p. 757) in Stegmueller [2013.](#page-56-0)

<span id="page-29-0"></span>Figure B4: Performance of Degrees of Freedom Approximations for the Sampling distribution of Test Statistics for All Three Constitutive Terms of a Cross Level Interaction in Linear Multilevel Models

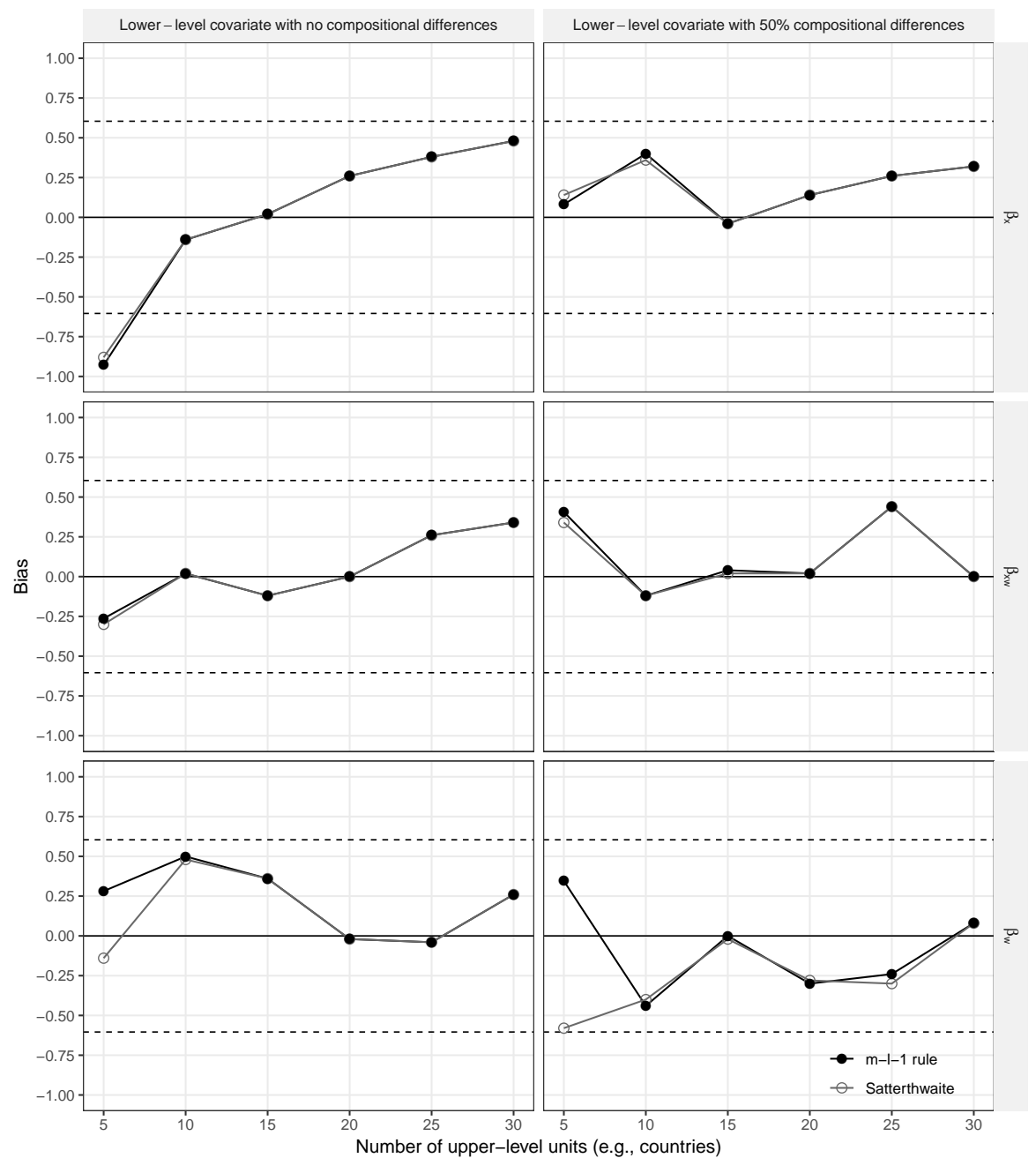

*Note:* Displayed are relative bias (in %) of 95% confidence interval coverage rates. The horizontal zero line denotes the reference of no bias. The dashed horizontal lines denote 95% test intervals and thereby express the uncertainty of these simulation results. This figure has no correspondence in Stegmueller [2013.](#page-56-0)

# <span id="page-30-0"></span>**C Improved Methods for Inference about Multilevel Models with Few Clusters in** *R*

There are two major packages that can be used in multilevel analysis in *R*: package *nlme* (Pinheiro et al. [2018\)](#page-56-10), which usually is part of a regular *R* installation due to its status as a "recommended" package, and package *lme4* (Bates et al. [2015\)](#page-53-6), which needs to be separately installed, usually from the "Comprehensive *R* Archive Network" (CRAN). The following two subsections describe how the improved methods for inference about multilevel models–using the REML estimator and using a *t*-distribution for confidence intervals, hypothesis tests and *p*-values–with few clusters can be applied with each of these two packages. In both instances, the data and model of the empirical application from Steenbergen and Jones [\(2002\)](#page-56-11) discussed at the end of the main part of the paper. We will not discuss the data preparation for this application, but an *R*-script for this is provided with the replication material.<sup>[6](#page-30-1)</sup> The data is loaded into the *R* session using the code:

```
load("steenbergen-jones-data.RData")
```
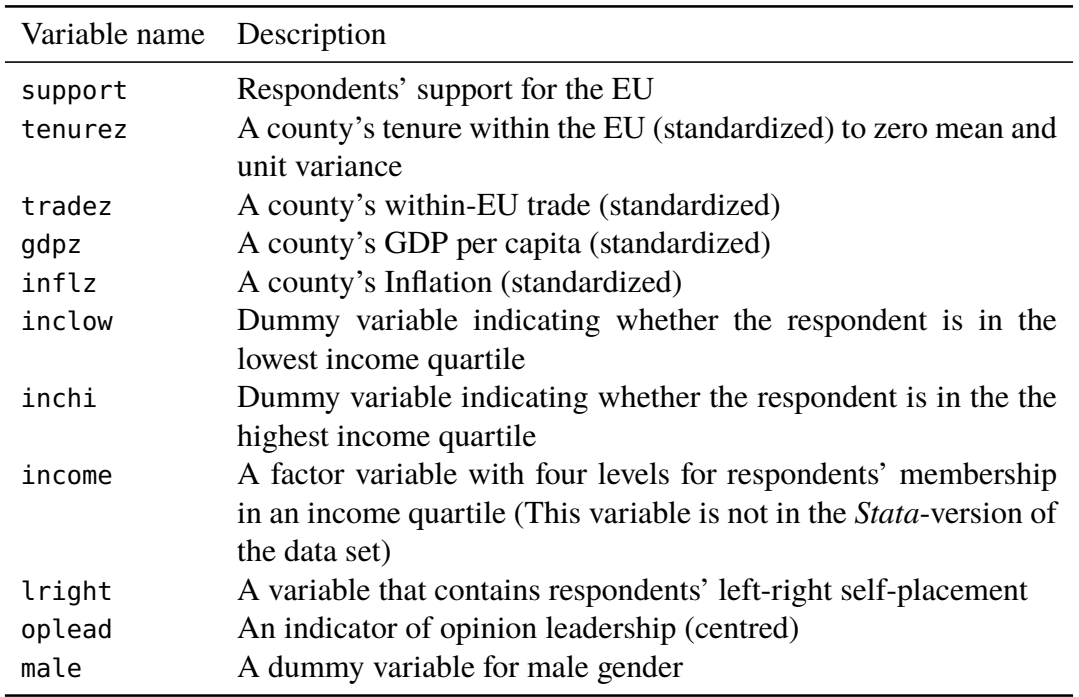

This assumes that the data file "steenbergen-jones-data.RData" is located in the working directory of the current  *session. The data file contains a single data frame, with variables:* 

For origin and further details about the data, see the ReadMe.html of our replication package as well as Steenbergen and Jones [\(2002\)](#page-56-11).

<span id="page-30-1"></span><sup>6.</sup> This *R*-script generates the data in the same way as the *Stata* "genData.do", which generates the data for our replication of Steenbergen and Jones discussed in the article and used in the *Stata* illustration in the following section.

### <span id="page-31-0"></span>**C.1 Improved Inference Methods with the** *nlme* **Package**

The following code is used to estimate Steenbergen and Jones' (2002) two-level model using the package *nlme*. It involves the function lme(), which is called with a specification of the dependent and independent variables as first argument, an argument tagged method= to select the estimator (in this case maximum likelihood), an argument tagged random= that specifies the random effects structure, and an argument tagged data= that specifies the data frame that contains the dependent and independent variables:

```
sj.ml <- lme(support \sim tenurez + tradez + gdpz + inflz
                       + inclow + inchi + lright + olead + male + age,
             method = "ML",random = -1 | country,
             na.action = na.exclude, # Deal with missing values
             data = steenbergen_jones_data)
```
The argument random=~1|country indicates that the model should include a random intercept that varies with the levels (values) of the factor variable country. To select the ML estimator we have to explicitly ask for it, because REML is the default. To get information about coefficient estimates, standard errors, test statistics and *p*-values, we (as usually) apply the summary() function:

**summary**(sj.ml)

This leads to the output:

```
Linear mixed-effects model fit by maximum likelihood
Data: steenbergen_jones_data
      AIC BIC logLik
 43700.04 43794.74 -21837.02
Random effects:
Formula: ~1 | country
       (Intercept) Residual
StdDev: 0.425438 1.831069
Fixed effects: support \sim tenurez + tradez + gdpz + inflz + inclow + inchi +
    lright + olead + male + age
              Value Std.Error DF t-value p-value
(Intercept) 5.421258 0.14124679 10757 38.38146 0.0000
tenurez 0.235522 0.14068641 9 1.67409 0.1284
tradez 0.329053 0.13150993 9 2.50212 0.0337
gdpz -0.498780 0.27512221 9 -1.81294 0.1033
inflz 0.338609 0.16509114 9 2.05104 0.0705
inclow -0.130189 0.04889183 10757 -2.66279 0.0078
inchi 0.089671 0.04542176 10757 1.97419 0.0484
```

```
lright 0.034570 0.00883003 10757 3.91509 0.0001
olead 0.105053 0.02030881 10757 5.17280 0.0000
male1 0.025821 0.03568690 10757 0.72355 0.4694
age -0.011110 0.00107387 10757 -10.34606 0.0000
 Correlation:
       (Intr) tenurz tradez gdpz inflz inclow inchi lright olead male1
tenurez -0.132
tradez 0.129 -0.280
gdpz 0.370 -0.503 0.365
inflz 0.271 -0.362 0.377 0.701
inclow -0.044 0.001 0.005 -0.006 0.001
inchi -0.092 0.003 0.012 -0.001 0.005 0.224
lright -0.239 0.008 -0.002 0.001 0.002 0.015 -0.028
olead 0.019 -0.004 -0.001 -0.008 -0.011 0.057 -0.088 0.042
male1 -0.126 -0.002 -0.001 0.001 0.000 0.046 -0.028 -0.001 -0.118
age -0.315 0.000 0.007 -0.002 0.003 -0.119 0.067 -0.059 0.031 -0.023
Standardized Within-Group Residuals:
      Min Q1 Med Q3 Max
-3.0467052 -0.6444306 0.1088729 0.7577502 2.4460038
Number of Observations: 10777
Number of Groups: 14
```
As can be seen, the summary() function from the *nlme* package employs the so-called within-between heuristic (cf., Schaalje, McBride, and Fellingham [2002\)](#page-56-5), for the selection of the degrees of freedom for the test statistics of of the coefficients. The within-between heuristic equals the *m* − *l* − 1 heuristic for the case of direct context effects. Beware however, that the within-between heuristic differs fundamentally from the  $m - l - 1$  heuristic for the case of cross-level interactions.

Overall then, to make use of the full set of methodological improvements suggested in our paper for the case of direct context effects, one only needs to use the optional argument method= appropriately to "REML" or simply to drop it, because "REML" is actually the default setting:

```
sj.reml <- lme(support \sim tenurez + tradez + gdpz + inflz
                       + inclow + inchi + lright + olead + male + age,
             random = -1 | country,
             na.action = na. exclude, # Deal with missing valuesdata = steenbergen_jones_data)
summary(sj.reml)
```
The output is

```
Linear mixed-effects model fit by REML
 Data: steenbergen_jones_data
      AIC BIC logLik
 43748.38 43843.07 -21861.19
Random effects:
 Formula: ~1 | country
       (Intercept) Residual
StdDev: 0.5332954 1.831578
Fixed effects: support \sim tenurez + tradez + gdpz + inflz + inclow + inchi +
    lright + olead + male + age
              Value Std.Error DF t-value p-value
(Intercept) 5.420907 0.1699667 10757 31.89393 0.0000
tenurez 0.235291 0.1754975 9 1.34071 0.2129
tradez 0.329125 0.1640793 9 2.00589 0.0758
gdpz -0.498034 0.3432000 9 -1.45115 0.1807
inflz 0.338932 0.2059839 9 1.64543 0.1343
inclow -0.129702 0.0488821 10757 -2.65336 0.0080
inchi 0.090128 0.0454130 10757 1.98464 0.0472
lright 0.034653 0.0088285 10757 3.92509 0.0001
olead 0.105046 0.0203059 10757 5.17317 0.0000
male1 0.025872 0.0356789 10757 0.72513 0.4684
age -0.011104 0.0010736 10757 -10.34241 0.0000
Correlation:
       (Intr) tenurz tradez gdpz inflz inclow inchi lright olead male1
tenurez -0.135
tradez 0.135 -0.281
gdpz 0.383 -0.503 0.365
inflz 0.282 -0.363 0.378 0.701
inclow -0.036 0.001 0.004 -0.005 0.001
inchi -0.077 0.002 0.010 -0.001 0.004 0.224
lright -0.199 0.007 -0.002 0.001 0.002 0.015 -0.028
olead 0.016 -0.003 -0.001 -0.006 -0.009 0.057 -0.088 0.042
male1 -0.105 -0.002 -0.001 0.001 0.000 0.046 -0.028 -0.001 -0.118
age -0.262 0.000 0.005 -0.001 0.002 -0.119 0.067 -0.059 0.031 -0.023
Standardized Within-Group Residuals:
      Min Q1 Med Q3 Max
-3.0505486 -0.6445138 0.1093930 0.7574557 2.4478278
Number of Observations: 10777
Number of Groups: 14
```
The difference between ML and REML in this case is that with REML the standard errors are estimated slightly larger, so that the *p*-values have twice the size of their counterparts with ML.

As mentioned above, the within-between heuristic fails in the case of cross-level interactions. This is because the within-between rule equals the  $m - l - 1$  rule only in the absence of within-cluster variation of a predictor variable. That is, contextual predictors, such as GDP, do not vary within upper-level units but only between them. However, in case of a cross-level interaction, i.e. in interaction between a lower-level predictor variable and an upper-level independent variable, the values of the corresponding product term vary within the upper-level units. Therefore, the within-between rule will treat the interaction term and the corresponding lower-level main effect as lower-level predictors. Our theoretical discussion clarifies, however, that both the cross-level interaction term and the lower-level main effect should be treated as contextual predictors, implying that the *m*−*l* −1 rule applies. Our Monte Carlo simulation results corroborate this conclusion and vice versa question the accuracy of the within-between heuristic. The Kenward-Roger method might be of help in this case, but the package *pbkrtest* (Halekoh and Højsgaard [2014\)](#page-54-10), which provides for the computation of the Kenward-Roger degrees of freedom is not applicable to models estimated with the *nlme* package. The situation is different for models estimated with the *lme4* package, which is discussed in the next subsection.

### <span id="page-34-0"></span>**C.2 Improved Inference Methods with the** *lme4* **Package**

The package *lme4* is not included in a standard installation of *R* and therefore must be installed as an add-on package. The "canonical" source for add-on packages is the "Comprehensive *R* Archive Network" (CRAN) which has the web address <https://cran.r-project.org>. Usually (in particular if one uses the *RStudio* <https://rstudio.com> interface for *R*), to install *lme4* it suffices to run

```
install.packages("lme4")
```
which causes this package to be installed, along with those packages on which *lme4* depends (i.e., the packages *Matrix*, *Rcpp*, and *RcppEigen*).

The code needed to get ML-estimates Steenbergen and Jones' (2002) multilevel model with the *lme4* package is slightly different from the code for estimating it with the *nlme* package:

```
sj4.ml <- lmer(support \sim tenurez + tradez + gdpz + inflz
                          + inclow + inchi + lright + olead + male + age
                         + (1 | country),
             REML = FALSE,
             data = steenbergen_jones_data)
```
Here, the random effects structure is specified differently from the call to lme() of the *nlme* package. Instead of a random= argument, the random effects specification is part of the model formula, where the term (1 country)| indicates that the model should include random intercepts that vary across the levels (values) of the factor variable country. Again, REML is the default setting, so in order to get ML estimates, we have to explicitly add the optional argument REML = FALSE.

Again, with the function summary() we get model estimates, along with standard errors and test statistics. However, in contrast to *nlme*, the summary() method function for objects created with the *lme4* package does not report degrees of freedom and *p*-values:

```
summary(sj4.ml)
Linear mixed model fit by maximum likelihood ['lmerMod']
Formula: support \sim tenurez + tradez + gdpz + inflz + inclow + inchi +
   lright + olead + male + age + (1 | country)Data: steenbergen_jones_data
    AIC BIC logLik deviance df.resid
43700.0 43794.7 -21837.0 43674.0 10764
Scaled residuals:
   Min 1Q Median 3Q Max
-3.0467 -0.6444 0.1089 0.7578 2.4460
Random effects:
Groups Name Variance Std.Dev.
country (Intercept) 0.181 0.4254
Residual 3.353 1.8311
Number of obs: 10777, groups: country, 14
Fixed effects:
           Estimate Std. Error t value
(Intercept) 5.421258 0.141175 38.401
tenurez 0.235522 0.140615 1.675
tradez 0.329053 0.131443 2.503
gdpz -0.498780 0.274982 -1.814
inflz 0.338609 0.165007 2.052
inclow -0.130189 0.048867 -2.664
inchi 0.089671 0.045399 1.975
lright 0.034570 0.008826 3.917
olead 0.105053 0.020298 5.175
male1 0.025821 0.035669 0.724
age -0.011110 0.001073 -10.351
Correlation of Fixed Effects:
       (Intr) tenurz tradez gdpz inflz inclow inchi lright olead male1
tenurez -0.132
tradez 0.129 -0.280
```
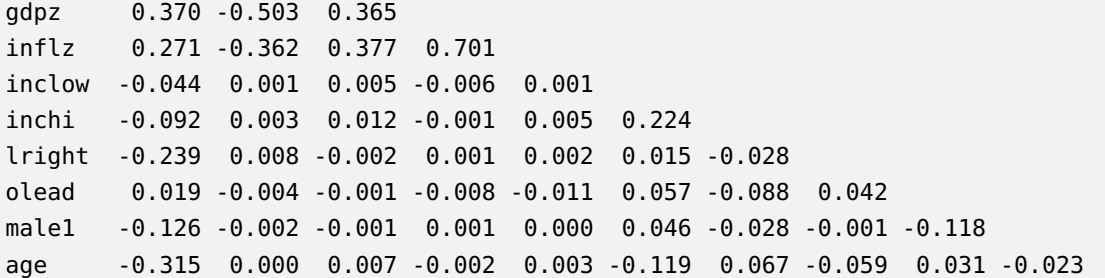

In order to get REML estimates, all one has to do when using the *lme4* package is to drop the argument REML = FALSE or explicitly change it to REML = TRUE. This leads to the following code

```
sj4.reml <- lmer(support \sim tenurez + tradez + gdpz + inflz
                         + inclow + inchi + lright + olead + male + age
                         + (1 | country),
             REML = TRUE,
             data = steenbergen_jones_data)
summary(sj4.reml)
```
or simply

```
sj4.reml <- lmer(support \sim tenurez + tradez + gdpz + inflz
                         + inclow + inchi + lright + olead + male + age
                          + (1 | country),
             data = steenbergen_jones_data)
summary(sj4.reml)
```
with the following result:

```
Linear mixed model fit by REML ['lmerMod']
Formula: support \sim tenurez + tradez + gdpz + inflz + inclow + inchi +
   lright + olead + male + age + (1 | country)Data: steenbergen_jones_data
REML criterion at convergence: 43722.4
Scaled residuals:
   Min 1Q Median 3Q Max
-3.0505 -0.6445 0.1094 0.7575 2.4478
Random effects:
Groups Name Variance Std.Dev.
 country (Intercept) 0.2844 0.5333
Residual 3.3547 1.8316
Number of obs: 10777, groups: country, 14
```

```
Fixed effects:
           Estimate Std. Error t value
(Intercept) 5.420907 0.169967 31.894
tenurez 0.235291 0.175498 1.341
tradez 0.329125 0.164079 2.006
gdpz -0.498034 0.343200 -1.451
inflz 0.338932 0.205984 1.645
inclow -0.129702 0.048882 -2.653
inchi 0.090128 0.045413 1.985
lright 0.034653 0.008829 3.925
olead 0.105046 0.020306 5.173
male1 0.025872 0.035679 0.725
age -0.011104 0.001074 -10.342
Correlation of Fixed Effects:
       (Intr) tenurz tradez gdpz inflz inclow inchi lright olead male1
tenurez -0.135
tradez 0.135 -0.281
gdpz 0.383 -0.503 0.365
inflz 0.282 -0.363 0.378 0.701
inclow -0.036 0.001 0.004 -0.005 0.001
inchi -0.077 0.002 0.010 -0.001 0.004 0.224
lright -0.199 0.007 -0.002 0.001 0.002 0.015 -0.028
olead 0.016 -0.003 -0.001 -0.006 -0.009 0.057 -0.088 0.042
male1 -0.105 -0.002 -0.001 0.001 0.000 0.046 -0.028 -0.001 -0.118
age -0.262 0.000 0.005 -0.001 0.002 -0.119 0.067 -0.059 0.031 -0.023
```
While it is possible to get REML-based standard errors and thus test statistics for the coefficients, *lme4* explicitly does not provide the infrastructure to conduct inferences in terms of significance tests, confidence intervals or *p*-values, because there is no analytical solution on how degrees of freedom should be calculated. The degrees of freedom can only be approximated and there are competing heuristics to do so. Therefore, *lme4* refrains to implement a default. One way of getting *p*-values nevertheless is using the *lmerTest* package, which overrides the lmer() function of the *lme4* package with its own version. For the current example, the model is therefor re-fitted with the *lmerTest* variant of lmer() and the summary function is called again:

```
sj4LT.reml <- lmer(support \sim tenurez + tradez + gdpz + inflz
                         + inclow + inchi + lright + olead + male + age
                         + (1 | country),
             data = steenbergen_jones_data)
summary(sj4LT.reml)
```
While summary() now reports degrees of freedom and *p*-values along with estimates, standard errors, and test statistics, the output appears less "user-friendly":

```
Linear mixed model fit by REML. t-tests use Satterthwaite's method [
lmerModLmerTest]
Formula: support \sim tenurez + tradez + gdpz + inflz + inclow + inchi +
   lright + olead + male + age + (1 | country)Data: steenbergen_jones_data
REML criterion at convergence: 43722.4
Scaled residuals:
   Min 1Q Median 3Q Max
-3.0505 -0.6445 0.1094 0.7575 2.4478
Random effects:
Groups Name Variance Std.Dev.
country (Intercept) 0.2844 0.5333
Residual 3.3547 1.8316
Number of obs: 10777, groups: country, 14
Fixed effects:
            Estimate Std. Error df t value Pr(>|t|)
(Intercept) 5.421e+00 1.700e-01 1.197e+01 31.894 5.98e-13 ***
tenurez 2.353e-01 1.755e-01 8.978e+00 1.341 0.21295
tradez 3.291e-01 1.641e-01 8.966e+00 2.006 0.07595 .
gdpz -4.980e-01 3.432e-01 8.977e+00 -1.451 0.18077
inflz 3.389e-01 2.060e-01 8.964e+00 1.645 0.13443
inclow -1.297e-01 4.888e-02 1.076e+04 -2.653 0.00798 **
inchi 9.013e-02 4.541e-02 1.076e+04 1.985 0.04721 *
lright 3.465e-02 8.829e-03 1.076e+04 3.925 8.72e-05 ***
olead 1.050e-01 2.031e-02 1.076e+04 5.173 2.34e-07 ***
male1 2.587e-02 3.568e-02 1.076e+04 0.725 0.46839
age -1.110e-02 1.074e-03 1.076e+04 -10.342 < 2e-16 ***
---
Signif. codes: 0 '***' 0.001 '**' 0.01 '*' 0.05 '.' 0.1 ' ' 1
Correlation of Fixed Effects:
       (Intr) tenurz tradez gdpz inflz inclow inchi lright olead male1
tenurez -0.135
tradez 0.135 -0.281
gdpz 0.383 -0.503 0.365
inflz 0.282 -0.363 0.378 0.701
inclow -0.036 0.001 0.004 -0.005 0.001
inchi -0.077 0.002 0.010 -0.001 0.004 0.224
lright -0.199 0.007 -0.002 0.001 0.002 0.015 -0.028
olead 0.016 -0.003 -0.001 -0.006 -0.009 0.057 -0.088 0.042
```
male1 -0.105 -0.002 -0.001 0.001 0.000 0.046 -0.028 -0.001 -0.118 age -0.262 0.000 0.005 -0.001 0.002 -0.119 0.067 -0.059 0.031 -0.023

It appears that the package *lmerTest* does not do anything to provide improved confidence intervals, although some approximated degrees of freedom are clearly smaller than 10. That is, the confidence intervals are identical irrespective of whether they are based on *lme4* or *lmerTest* model objects, i.e. in our example

confint(sj4.reml)

and

confint(sj4LT.reml)

give identical results:

```
Computing profile confidence intervals ...
                 2.5 % 97.5 %
.sig01 0.3021227400 0.653900119
.sigma 1.8068776643 1.855804738
(Intercept) 5.1307495120 5.711355557
tenurez -0.0603337230 0.531066669
tradez 0.0526560276 0.605546425
gdpz -1.0765440368 0.079987155
inflz -0.0082173849 0.685870132
inclow -0.2259803086 -0.034397949
inchi 0.0006783272 0.178663444
lright 0.0172702375 0.051870432
olead 0.0652657041 0.144841245
male1 -0.0440943000 0.095736994
age -0.0132141937 - 0.009006406
```
To facilitate the use of inference techniques based on a *t*-distribution, one of the authors of the paper created an *R* package called *iimm* (for "improved inference for multilevel models"), which is currently available on Github (Elff [2018a\)](#page-54-11). This package can be installed using:

devtools::install\_github("melff/iimm")

If the "devtools" package is not installed on the system, it has to be first installed from CRAN with

```
install.packages("devtools")
```
The package *iimm* essentially provides a single function lmer\_t(), which adds degrees of freedom, confidence intervals, and *p*-values to the results of lmer(). It allows for three options for the computation of the degrees of freedom: a simple *m* − *l* − 1 heuristic (the default setting), the Satterthwaite method from the *lmerTest* package (which are obtained *without* overriding the function lmer()) and the Kenward-Roger method from the *pbkrtest* package. It should be noted that the three methods considerably differ in speed: the *m* − *l* − 1 heuristic is the fastest and the Kenward-Roger method the slowest.

The following code calls lmer\_t() with each of the three methods and records the time:

```
t0 <- Sys.time()
sj4.reml.heur.t <- lmer_t(sj4.reml)
t1 <- Sys.time()
sj4.reml.Satter.t <- lmer_t(sj4.reml,method="Satterthwaite")
t2 <- Sys.time()
sj4.reml.KR.t <- lmer_t(sj4.reml,method="Kenward-Roger")
t3 <- Sys.time()
```
The object sj4.reml.heur.t now contains the estimates of the multilevel model from sj4.reml and additionally degrees of freedom, confidence intervals and *p*-values based on the *m*−*l*−1 heuristic. The s<sub>1</sub>4. reml. Satter.t contains this additional information based on the Satterthwaite method while in sj4.reml.KF.t the additional information is based on the Kenward-Roger method. The variables t0, t1, t2, and t3 contain the time points before and after the respective calls to lmer\_t() and thus allow to measure how long they take. The time measurement indicates that the heuristic method takes about 0.02 seconds, the Satterthwaite method takes 0.35 seconds, while the Kenward-Roger method takes almost 2 minutes(!):

```
> 11 - 10Time difference of 0.01696873 secs
> 12 - 11Time difference of 0.3486767 secs
> t3 - t2
```
A comparison of the model summaries obtained with the three methods shows that the three methods lead to similar conclusions. The results of the Satterthwaite and Kenward-Roger methods are almost identical, and give slightly more conservative degrees of freedom than the heuristic method:

```
summary(sj4.reml.heur.t)
```

```
Linear mixed model fit by REML ['lmerMod']
  t-tests use the Heuristic method.
Formula: support \sim tenurez + tradez + gdpz + inflz + inclow + inchi +
   lright + olead + male + age + (1 | country)Data: steenbergen_jones_data
REML criterion at convergence: 43722.4
Scaled residuals:
   Min 1Q Median 3Q Max
-3.0505 -0.6445 0.1094 0.7575 2.4478
```

```
Random effects:
 Groups Name Variance Std.Dev.
 country (Intercept) 0.2844 0.5333
Residual 3.3547 1.8316
Number of obs: 10777, groups: country, 14
Coefficients:
          Estimate Std.Err t value country Lower Upper Pr(>|t|)
(Intercept) 5.4209 0.1700 31.8939 13 5.0537 5.7881 9.899e-14 ***
tenurez 0.2353 0.1755 1.3407 9 -0.1617 0.6323 0.212872
tradez 0.3291 0.1641 2.0059 9 -0.0420 0.7003 0.075829 .
gdpz -0.4980 0.3432 -1.4511 9 -1.2744 0.2783 0.180685
inflz 0.3389 0.2060 1.6454 9 -0.1270 0.8049 0.134290
inclow -0.1297 0.0489 -2.6534 10765 -0.2255 -0.0339 0.007981 **
inchi 0.0901 0.0454 1.9846 10765 0.0011 0.1791 0.047210 *
lright 0.0347 0.0088 3.9251 10765 0.0173 0.0520 8.724e-05 ***
olead 0.1050 0.0203 5.1732 10765 0.0652 0.1448 2.343e-07 ***
male1 0.0259 0.0357 0.7251 10765 -0.0441 0.0958 0.468387
age -0.0111 \quad 0.0011 \quad -10.3424 \quad 10765 \quad -0.0132 \quad -0.0090 < 2.2e-16 ***
---
Signif. codes: 0 '***' 0.001 '**' 0.01 '*' 0.05 '.' 0.1 ' ' 1
summary(sj4.reml.Satter.t)
Linear mixed model fit by REML ['lmerMod']
  t-tests use the Satterthwaite method.
Formula: support \sim tenurez + tradez + gdpz + inflz + inclow + inchi +
   lright + olead + male + age + (1 | country)Data: steenbergen_jones_data
REML criterion at convergence: 43722.4
Scaled residuals:
   Min 1Q Median 3Q Max
-3.0505 -0.6445 0.1094 0.7575 2.4478
Random effects:
 Groups Name Variance Std.Dev.
 country (Intercept) 0.2844 0.5333
 Residual 3.3547 1.8316
Number of obs: 10777, groups: country, 14
Coefficients:
          Estimate Std.Err t value Df Lower Upper Pr(>|t|)
(Intercept) 5.4209 0.1700 31.8939 12.0 5.0505 5.7913 5.980e-13 ***
tenurez 0.2353 0.1755 1.3407 9.0 -0.1619 0.6324 0.212951
```
tradez 0.3291 0.1641 2.0059 9.0 -0.0423 0.7005 0.075948 . gdpz -0.4980 0.3432 -1.4511 9.0 -1.2747 0.2786 0.180768 inflz 0.3389 0.2060 1.6454 9.0 -0.1273 0.8052 0.134425 inclow -0.1297 0.0489 -2.6534 10759.4 -0.2255 -0.0339 0.007981 \*\* inchi 0.0901 0.0454 1.9846 10759.8 0.0011 0.1791 0.047210 \* lright 0.0347 0.0088 3.9251 10761.2 0.0173 0.0520 8.724e-05 \*\*\* olead 0.1050 0.0203 5.1732 10762.5 0.0652 0.1448 2.343e-07 \*\*\* male1 0.0259 0.0357 0.7251 10757.5 -0.0441 0.0958 0.468387 age  $-0.0111 \quad 0.0011 \quad -10.3424 \quad 10758.3 \quad -0.0132 \quad -0.0090 \quad < 2.2e-16 \quad ***$ --- Signif. codes: 0 '\*\*\*' 0.001 '\*\*' 0.01 '\*' 0.05 '.' 0.1 ' ' 1 **summary**(sj4.reml.KR.t) Linear mixed model fit by REML ['lmerMod'] t-tests use the Kenward-Roger method. Formula: support  $\sim$  tenurez + tradez + gdpz + inflz + inclow + inchi + lright + olead + male + age +  $(1 |$  country) Data: steenbergen\_jones\_data REML criterion at convergence: 43722.4 Scaled residuals: Min 1Q Median 3Q Max -3.0505 -0.6445 0.1094 0.7575 2.4478 Random effects: Groups Name Variance Std.Dev. country (Intercept) 0.2844 0.5333 Residual 3.3547 1.8316 Number of obs: 10777, groups: country, 14 Coefficients: Estimate Std.Err t value Df Lower Upper Pr(>|t|) (Intercept) 5.4209 0.1700 31.8938 12.0 5.0505 5.7913 5.796e-13 \*\*\* tenurez 0.2353 0.1755 1.3407 9.0 -0.1618 0.6324 0.212905 tradez 0.3291 0.1641 2.0059 9.0 -0.0422 0.7004 0.075902 . gdpz -0.4980 0.3432 -1.4511 9.0 -1.2745 0.2785 0.180720 inflz 0.3389 0.2060 1.6454 9.0 -0.1272 0.8051 0.134376 inclow -0.1297 0.0489 -2.6533 10759.4 -0.2255 -0.0339 0.007983 \*\* inchi 0.0901 0.0454 1.9846 10759.8 0.0011 0.1791 0.047218  $*$ lright 0.0347 0.0088 3.9249 10761.2 0.0173 0.0520 8.731e-05 \*\*\* olead 0.1050 0.0203 5.1728 10762.5 0.0652 0.1449 2.348e-07 \*\*\* male1 0.0259 0.0357 0.7251 10757.5 -0.0441 0.0958 0.468389 age  $-0.0111 \t0.0011 \t-10.3423 \t10758.3 \t-0.0132 \t-0.0090 < 2.2e-16 \t***$  Signif. codes: 0 '\*\*\*' 0.001 '\*\*' 0.01 '\*' 0.05 '.' 0.1 ' ' 1

---

Apparently, the additional computational burden of the Kenward-Roger method in comparison to the Satterthwaite method may not be worth its while.

The following code uses the function mtable() from the package *memisc* (Elff [2018b\)](#page-54-12) to compare estimates, standard errors, and *p*-values obtained with ML and REML, with and without *t*-distribution based on the Satterthwaite method.

```
library(memisc)
# First we create a coefficient style
# that combines estimates and p-values
setCoefTemplate(pval=c(
                    est="s; f = "( $est: #) ( $p:*)".p="(($p:#))"
                ))
# Second we construct ML and REML tables
mtML <- mtable("Normal" = sj4.ml,
                 coef.style="pval")
mtREML <- mtable(Normal = sj4.reml,
                 Satterthwaite = sj4.reml.Satter.t,
                 coef.style="pval")
# ... and combine them
c(ML=mtML,
  REML=mtREML)
```
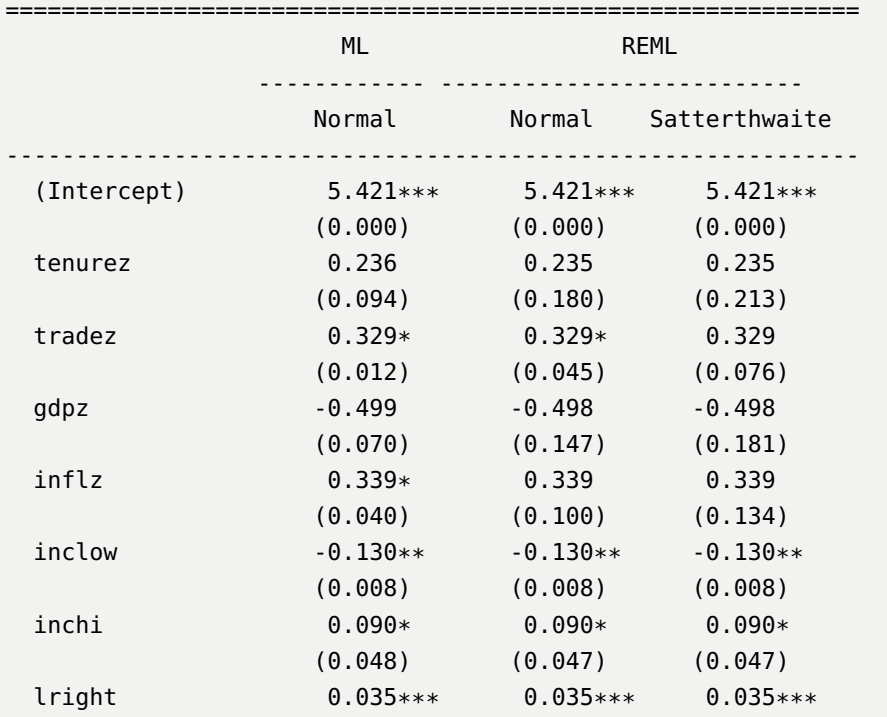

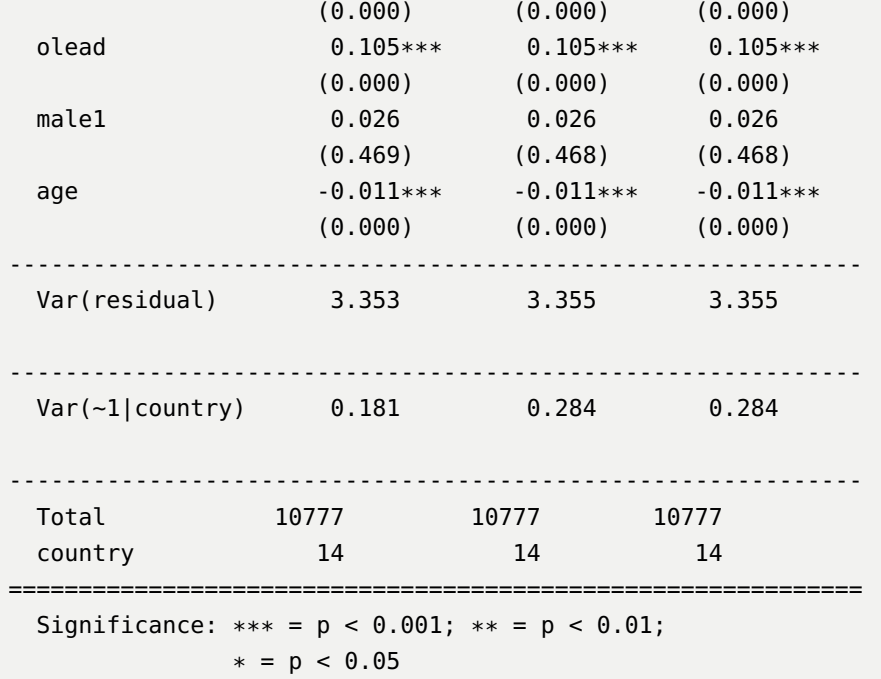

Note that the "failure" of the macro-level variables to have statistically significant coefficients arises because of the large standard errors and not because of the small sizes of the coefficients. That is, the negative result could be a consequence of multicollinearity among the macro-level variables. It may be that macro-level predictors are important but their influence is simply difficult to disentangle. This is corroborated by the output from summary( $sj4$ .reml), which shows that the estimates of the four contextual variables are highly correlated. In such situations, it is advisable to conduct a test that involves several coefficients simultaneously. In the following it is shown first how to conduct an *F*-test with *lmerTest* and Satterthwaite denominator degrees of freedom and second how to do an *F*-test with Kenward-Roger degrees of freedom and the *pbkrtest* package.

The following code shows such a test with the help of *lmerTest*:

```
library(lme4)
library(lmerTest)
# Note that lmer() now is modified by "lmerTest"
sj4LT.reml <- lmer(support \sim tenurez + tradez + gdpz + inflz
                         + inclow + inchi + lright + olead + male + age
                         + (1|country),
             data = steenbergen_jones_data)
# First construct a matrix for contrasts to be tested
test.matrix <- function(model,test_these){
    cf <- fixef(model)
    cfn <- names(cf)
    L <- diag(nrow=length(cf))
    colnames(L) <- rownames(L) <- cfn
```

```
L[test_these,]
}
macro.test.matrix <- test.matrix(sj4LT.reml,
                                c("tenurez","tradez","gdpz","inflz"))
# 'contest() conducts a multi-parameter Wald test
# an F-distribution where the denominator degrees
# of freedom are determined by the Satterthwaite method
contest(sj4LT.reml,
       L = macro.test.matrix)Sum Sq Mean Sq NumDF DenDF F value Pr(>F)
1 67.55859 16.88965 4 7.955639 4.999273 0.02594672
```
The multi-parameter *F*-test with Satterthwaite denominator degrees of freedom tells a different story than the *t*-tests of the individual coefficients of the contextual variables: the null hypothesis test that none of the contextual variables matters is rejected at 5% level of significance.

The following code repeats the test using the *pbkrtest* package and Kenward-Roger degrees of freedom;

```
# For using the Kenward-Roger method we need a "null" model,
# the same set of observations:
sj4LT.reml.0 < -update(sj4LT.reml,
                       \ldots-(tenurez + tradez + gdpz + inflz),
                       subset=is.finite(tenurez + tradez + gdpz + inflz))
# and then compare the "full" and the "null" model:
F-test with Kenward-Roger approximation; computing time: 320.58 sec.
large : support \sim tenurez + tradez + gdpz + inflz + inclow + inchi +
    lright + olead + male + age + (1 | \text{ country})small : support \sim inclow + inchi + lright + olead + male + age + (1 |
    country)
        stat ndf ddf F.scaling p.value
Ftest 5.3537 4.0000 8.9962 1 0.0174 *
---
Signif. codes: 0 '***' 0.001 '**' 0.01 '*' 0.05 '.' 0.1 ' ' 1
```
Obviously, the *F*-test both lead to the same conclusion, irrespective of whether the Satterthwaite or the Kenward-Roger method is used to determine the denominator degrees of freedom: the influence of contextual variables matters, their impact is statistically significant at 5% level. However the test using the Kenward-Roger method takes *much* longer.

Note that the result is not biased by multiple testing, this would be the case if the tests of the null hypothesis with respect to each single coefficient were stochastically independent. This however is not the case. Instead, the joint *F*-tests takes into account the interdependence among the coefficient estimates.

### <span id="page-46-0"></span>**C.3 Summary**

This section can be summarized by the following remarks and recommendations:

- 1. Obtaining REML estimates in *R* is relatively straightforward for linear multilevel models if one uses the "standard" packages *nlme* (Pinheiro et al. [2018\)](#page-56-10) or *lme4* (Bates et al. [2015\)](#page-53-6). REML is the default estimator for linear multilevel models when these packages are used.
- 2. Obtaining *t*-tests with degrees of freedom determined by the *m* − *l* − 1 heuristic is also straightforward with the *nlme* package. However, multi-parameter *F*-tests are not supported with *nlme*. Also, the heuristic used by the *nlme* package to determine the appropriate degrees of freedom breaks down when cross-level interactions are involved.
- 3. In the example application where the total number of individual observations (at the lowest level) is large, the  $m - l - 1$  heuristic, the Satterthwaite method and the Kenward-Roger method lead to very similar results in terms of degrees of freedom and hypothesis tests. However, the Kenward-Roger method is very slow, at least in its current implementation.
- 4. If contextual variables are correlated, multicollinearity may negatively affect the precision of coefficient estimates and negative outcomes of significance tests of individual coefficients. In this case, joint multi-parameter tests may be preferable.
- 5. For inference about multilevel models, especially with a small number of large upperlevel units, *lme4* (Bates et al. [2015\)](#page-53-6), *lmerTest* (Kuznetsova, Brockhoff, and Christensen [2017\)](#page-55-13), and *iimm* (Elff [2018a\)](#page-54-11) may be the most useful combination. The *pbkrtest* package (Halekoh and Højsgaard [2014\)](#page-54-10) seems to be better suited for cases where both the number of upper-level units and the total sample size is small.

# <span id="page-47-0"></span>**D Improved Methods for Inference about Multilevel Models with Few Clusters in** *Stata*

This section explains how to obtain improved likelihood-based inference in *Stata*. The illustration is based on the replication of Steenbergen and Jones' (2002) two-level random intercept model discussed in the main paper. Our replication package contains all information necessary to obtain the analysis data that this illustration is based on. Thus everything that follows can be replicated.

The *Stata* default, which runs the Steenbergen and Jones' two-level random intercept model, is the following call to *Stata*'s mixed command and associated output:

```
mixed support tenurez tradez gdpz inflz inclow inchi lright olead male age ///
 || cntry:
Performing EM optimization:
Performing gradient-based optimization:
Iteration 0: log likelihood = -21837.019
Iteration 1: log likelihood = -21837.019 (backed up)
Computing standard errors:
Mixed-effects ML regression Number of obs = 10,777
Group variable: cntry and the number of groups = 14
                                        Obs per group:
                                                   min = 621avg = 769.8max = 1,331Wald chi2(10) = 222.01Log likelihood = -21837.019 Prob > chi2 = 0.0000
                   ------------------------------------------------------------------------------
    support | Coef. Std. Err. z P>|z| [95% Conf. Interval]
-------------+----------------------------------------------------------------
    tenurez | .2331334 .1391883 1.67 0.094 -.0396707 .5059374
    tradez | .3290533 .1314428 2.50 0.012 .0714302 .5866764
      gdpz | -.3293457 .1815711 -1.81 0.070 -.6852185 .0265272
     inflz | .3497982 .1704596 2.05 0.040 .0157035 .6838929
     inclow | -.1301887 .0488669 -2.66 0.008 -.225966 -.0344114
     inchi | .0896713 .0453986 1.98 0.048 .0006917 .1786509
     lright | .0345704 .0088255 3.92 0.000 .0172727 .0518681
     olead | .1050535 .0202984 5.18 0.000 .0652693 .1448377
```
male | .0258214 .0356687 0.72 0.469 -.0440879 .0957307 age | -.0111103 .0010733 -10.35 0.000 -.013214 -.0090066 \_cons | 5.465067 .1308397 41.77 0.000 5.208626 5.721508 ------------------------------------------------------------------------------ ------------------------------------------------------------------------------ Random-effects Parameters | Estimate Std. Err. [95% Conf. Interval] -----------------------------+----------------------------------------------- cntry: Identity | var(\_cons) | .1809975 .07022 .0846134 .3871737 -----------------------------+----------------------------------------------- var(Residual) | 3.352813 .0457044 3.26442 3.4436 ------------------------------------------------------------------------------ LR test vs. linear model: chibar2(01) =  $466.50$  Prob >= chibar2 = 0.0000

But as we explain in detail in the article, this output includes erroneous results. While the estimated slope coefficients are unbiased, standard errors and random-effects parameters are too small, and so are the *p*-values and 95% confidence intervals. As we further elaborate, improving inference for mixed effects models necessitates two steps. First, we need to estimate our mixed effects model using REML. Second, we need to construct confidence intervals and *p*-values based on a *t*-distribution with approximated degrees of freedom.

*Stata* allows to implement both steps as options of its mixed command. For didactic purposes, we will first discuss REML estimation and afterwards complement the degrees of freedom approximation. Of course, practitioners should simply perform one single estimation with both options specified.

As a first step, let us estimate the above-displayed model with REML. Note that currently generalized linear mixed effects models cannot be estimated via REML in *Stata*; Commands like meologit offer no reml option. But for linear mixed effects models, REML can be performed by simply adding the option reml to our command:

```
mixed support tenurez tradez gdpz inflz inclow inchi lright olead male age ///
  || cntry:, reml
Performing EM optimization:
Performing gradient-based optimization:
Iteration 0: log restricted-likelihood = -21861.582
Iteration 1: log restricted-likelihood = -21861.582
Computing standard errors:
Mixed-effects REML regression Number of obs = 10,777
Group variable: cntry and the control of groups \sim 14
```
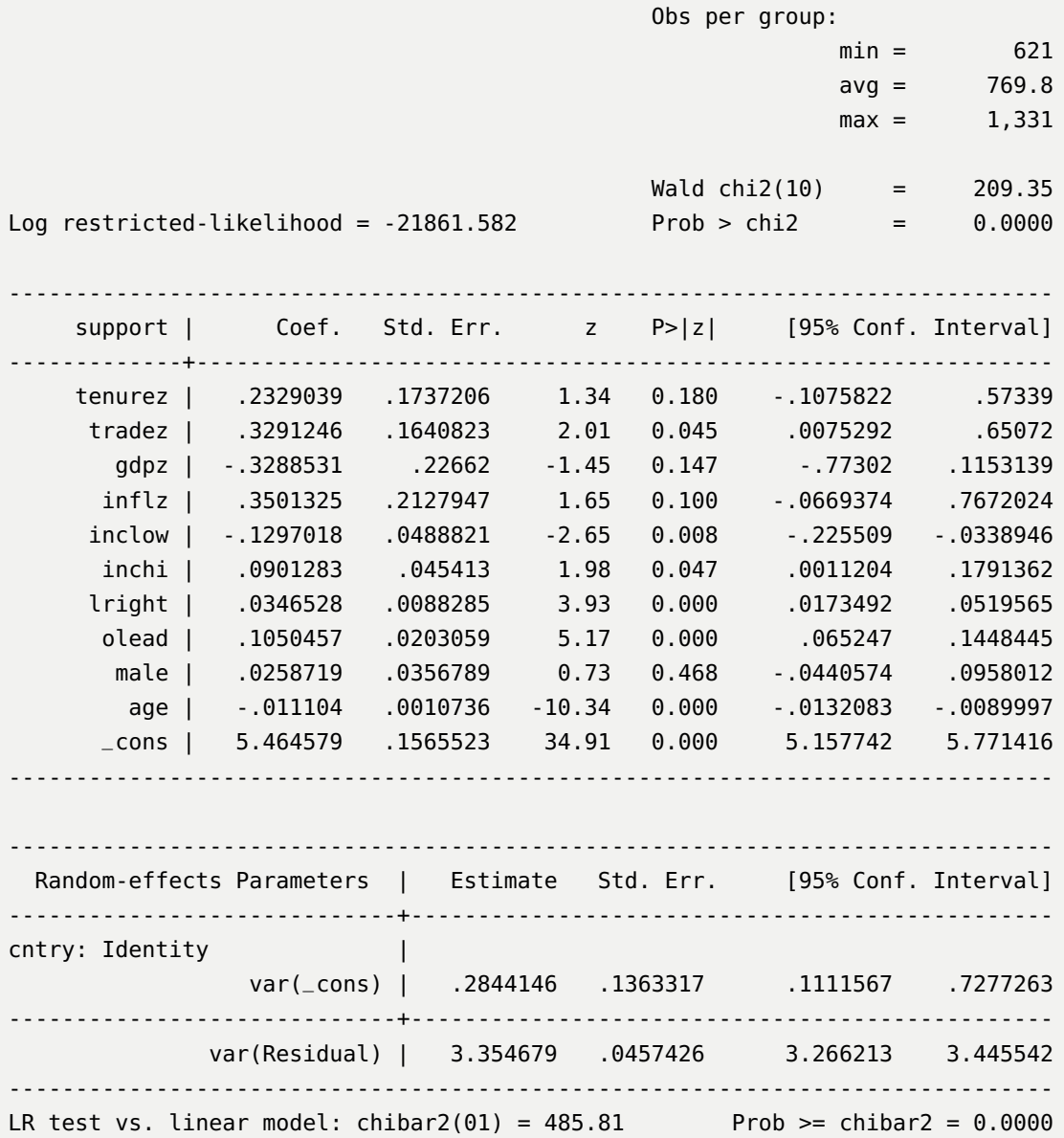

If we compare this model output to the initial one estimated by ML, the most important difference can be seen in the table displaying the "Random-effects Parameters". Whereas initially the variance of the random intercept (i.e., var(\_cons)) was estimated as .1809975, the corresponding REML estimate is .2844146. As we explain in the article, ML underestimates random effects when upper-level samples are small. This also affects standard error estimates, and thereby again *p*-values and confidence intervals. Take for instance the "tradez" predictor. Its standard error was initial estimated as .1314428 by ML, but has increased to .1640823 based on REML estimation. As one would expect, the lower-level predictors (e.g., inchi or lright) remain unaffected.

Nevertheless, tradez remains statistically significant with  $p = 0.045$  and a 95% confidence interval that does not encompass 0 — despite the fact that Stegmueller's Bayesian credible interval does entail 0. This is because we have only performed the first of two necessary steps. That is, while our standard error estimates are unbiased now, *p*-values and confidence intervals are still based on the Normal distribution, although we have only 14 upper-level units (i.e., countries).

The necessary second step is thus to approximate the degrees of freedom and base statistical inference on a *t*-distribution. This can be achieved by adding dfmethod() as additional option. Again, dfmethod() currently only works for linear mixed effects models in *Stata*. dfmethod() allows for several different methods. Repeated, residual, and ANOVA are all inappropriate for typical comparative research (for an overview see Schaalje, McBride, and Fellingham [2002\)](#page-56-5). Practitioners should instead opt for satterthwaite given the usual interest in a single-constraint Wald test:

```
mixed support tenurez tradez gdpz inflz inclow inchi lright olead male age ///
  || cntry:, reml dfmethod(satterthwaite)
Performing EM optimization:
Performing gradient-based optimization:
Iteration 0: log restricted-likelihood = -21861.582
Iteration 1: log restricted-likelihood = -21861.582
Computing standard errors:
Computing degrees of freedom:
Mixed-effects REML regression Number of obs = 10,777
Group variable: cntry and the number of groups = 14
                                        Obs per group:
                                                   min = 621avg = 769.8max = 1,331DF method: Satterthwaite DF: min = 8.98
                                                    avg = 5,873.41max = 10,762.50F(10, 19.47) = 20.94Log restricted-likelihood = -21861.582 Prob > F = 0.0000
          ------------------------------------------------------------------------------
    support | Coef. Std. Err. t P>|t| [95% Conf. Interval]
-------------+----------------------------------------------------------------
    tenurez | .2329039 .1737206 1.34 0.213 -.1601405 .6259483
    tradez | .3291246 .1640823 2.01 0.076 -.0421848 .700434
      gdpz | -.3288531 .22662 -1.45 0.181 -.8415867 .1838805
```
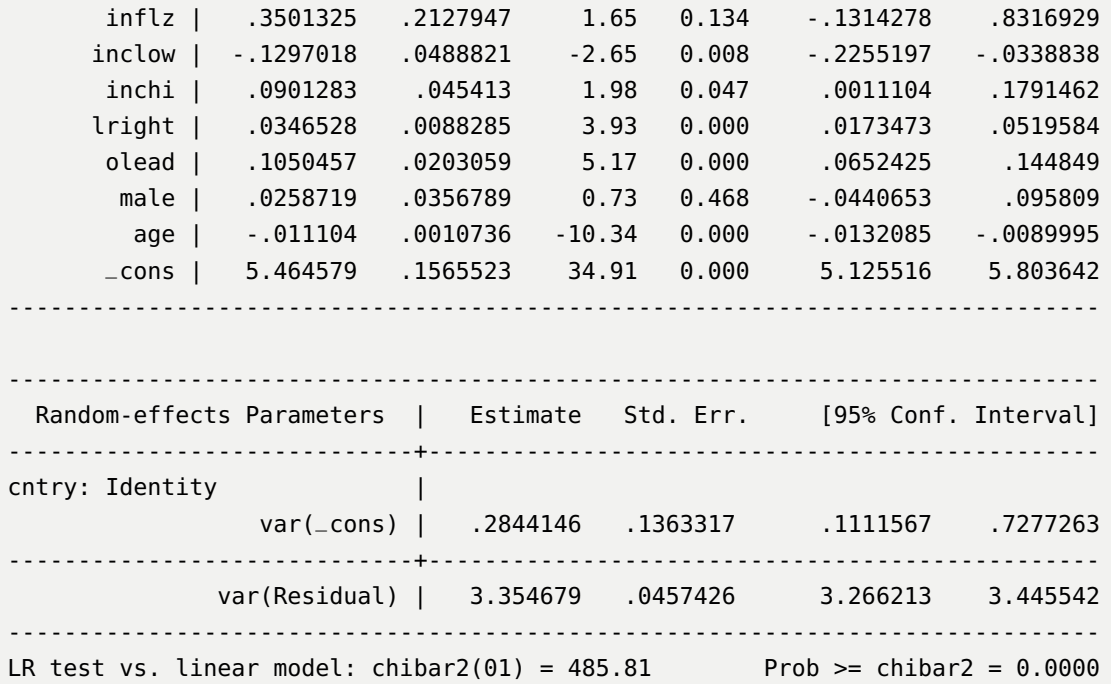

In comparing this third output to the prior second one, we see that the random effects and standard error estimates remain unchanged. Also, the *t*-values remain unchanged, but now they are explicitly called *t*-, rather than *z*-values, indicating that *Stata* now constructs *p*-values and confidence intervals based on a *t*- and not the Normal distribution. Accordingly, we see that the *p*-value for tradez changed from 0.045 to 0.076, although standard error and *t*-value have not. Perfectly in line with Stegmueller's Bayesian credible intervals, our likelihoodbased 95% confidence interval entails 0. Beware however, that regression tables produced by esttab will report inference based on the Normal distribution even after dfmethod() has been specified.

If practitioners are interested in the approximated degrees of freedom, they can specify a third option dftable() and either request 95% confidence intervals (ci) or *p*-values (pvalue) along with the degrees of freedom. Here, we opt for 95% confidence intervals:

```
mixed support tenurez tradez gdpz inflz inclow inchi lright olead male age ///
  || cntry:, reml dfmethod(satterthwaite) dftable(ci)
Performing EM optimization:
Performing gradient-based optimization:
```
Iteration 0: log restricted-likelihood = -21861.582 Iteration 1: log restricted-likelihood = -21861.582 Computing standard errors: Computing degrees of freedom:

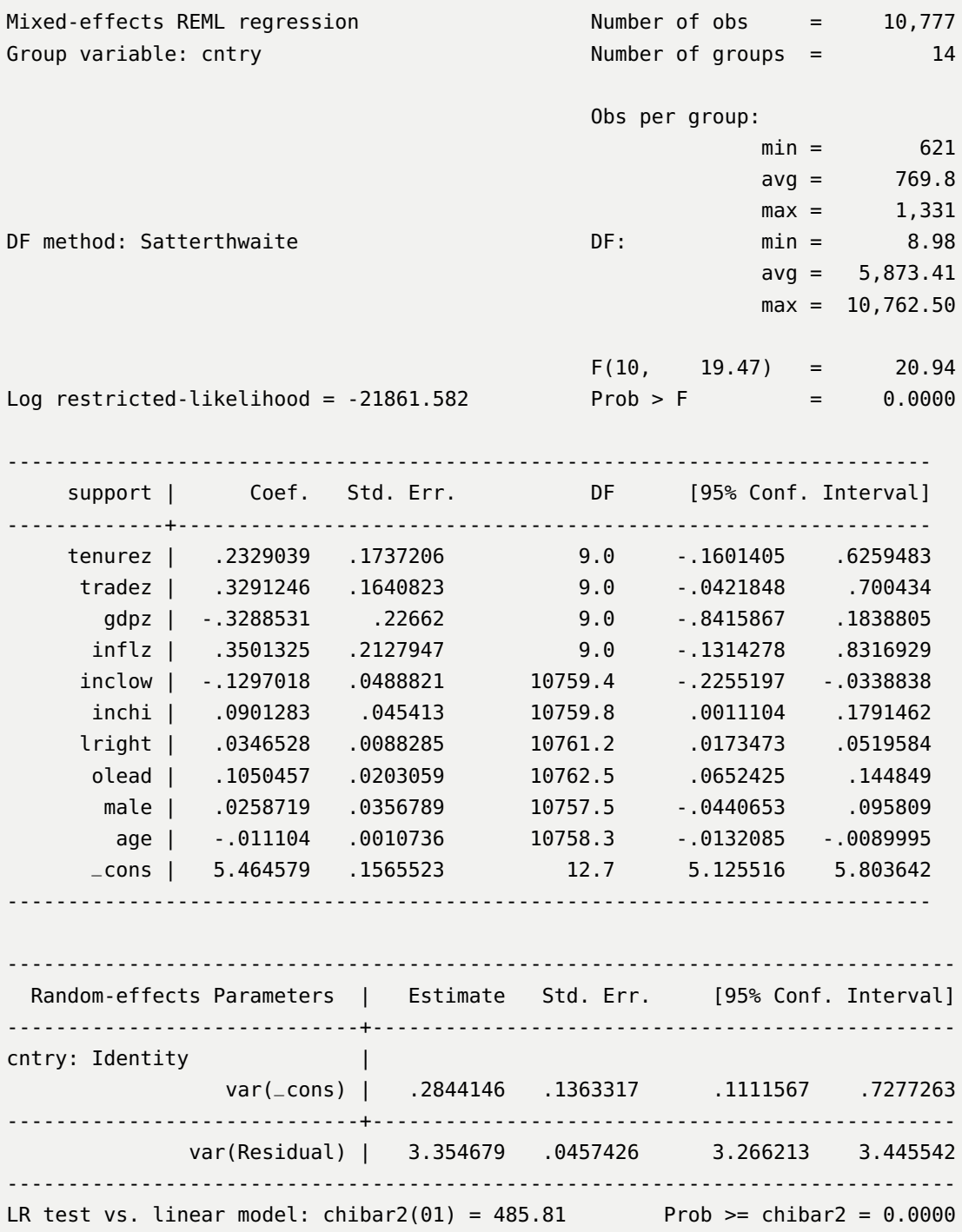

The output shows that the approximated degrees of freedom are far from what inference based on the Normal distribution would require. Moreover, in this example the Satterthwaite method approximates the same degrees of freedom as our  $m - l - 1$  rule:  $14 - 4 - 1 = 9$ . Unfortunately, our intuitive and computationally very fast  $m - l - 1$  rule is not among the methods offered by dfmethod(), yet. This is particularly unfortunate, because dfmethod()

does not work with weighted estimation, or the mi prefix for multiply imputed data. In these cases, practitioners will have to apply it by hand. For the slope coefficient of the tradez predictor, this comes down to approximating the degrees of freedom using the *m* − *l* − 1 rule (which gives 9 in this case), collecting the *t*-value from mixed output (which is 2.01 in this example) and plugging in both to the ttail command, which needs to be multiplied by 2 to give a two-tailed test:

**display** ttail(9, 2.01) \* 2 .07532804

The following remarks and recommendations may summarize this section:

- 1. Obtaining REML estimates in *Stata* is relatively straightforward for linear multilevel models. While ML is the default estimator of the mixed command, simply adding the option reml changes that.
- 2. Obtaining *t*-tests with degrees of freedom determined by the *m* − *l* − 1 heuristic can only be implemented by hand. Yet, this is the most robust option that will also work for weighted estimation, or multiply imputed data.
- 3. Alternatively, the dfmethod() option allows to approximate degrees of freedom by the Satterthwaite or Kenward Roger methods.

### **References**

- <span id="page-53-0"></span>Aitken, Alexander C. 1936. "On Least Squares and Linear Combination of Observations." *Proceedings of the Royal Society of Edinburgh* 55:42–48.
- <span id="page-53-1"></span>Baltagi, Badi. 2008. *Econometric Analysis of Panel Data.* Hoboken, NJ: Wiley.
- <span id="page-53-6"></span>Bates, Douglas, Martin Mächler, Ben Bolker, and Steve Walker. 2015. "Fitting Linear Mixed-Effects Models Using lme4." *Journal of Statistical Software* 67 (1): 1–48. doi:[10.18637/](http://dx.doi.org/10.18637/jss.v067.i01) [jss.v067.i01](http://dx.doi.org/10.18637/jss.v067.i01).
- <span id="page-53-3"></span>Booth, James G, and James P Hobert. 1999. "Maximizing Generalized Linear Mixed Model Likelihoods with an Automated Monte Carlo EM Algorithm." *Journal of the Royal Statistical Society. Series B (Statistical Methodology)* 61 (1): 265–285.
- <span id="page-53-2"></span>Breslow, N. E., and D. G. Clayton. 1993. "Approximate Inference in Generalized Linear Mixed Models." *Journal of the American Statistical Association* 88 (421): 9–25.
- <span id="page-53-5"></span>Breslow, Norman E., and Xihong Lin. 1995. "Bias correction in generalised linear mixed models with a single component of dispersion." *Biometrika* 82 (1): 81–91.
- <span id="page-53-4"></span>Caffo, Brian S., Wolfgang Jank, and Galin L. Jones. 2005. "Ascent-based Monte Carlo expectation-maximization." *Journal of the Royal Statistical Society. Series B (Methodological)* 67:235–251.
- <span id="page-54-1"></span>Casella, George, and Roger L. Berger. 2002. *Statistical Inference.* Second. Pacific Grove, CA: Duxbury.
- <span id="page-54-4"></span>Cox, D. R., and N. Reid. 1987. "Parameter Orthogonality and Approximate Conditional Inference." *Journal of the Royal Statistical Society. Series B (Methodological)* 49 (1): 1–39.
- <span id="page-54-11"></span>Elff, Martin. 2018a. *iimm: Facilitating Improved Infrence for Multilevel Models with Few Clusters.* R package version 0.1. <https://github.com/melff/iimm>.

<span id="page-54-12"></span>. 2018b. *memisc: Management of Survey Data and Presentation of Analysis Results.* R package version 0.99.14. <https://cran.r-project.org/package=memisc>.

- <span id="page-54-9"></span>Fai, Hrong-Tai Alex, and Paul L. Cornelius. 1996. "Approximate F-tests of multiple degree of freedom hypotheses in generalized least squares analyses of unbalanced split-plot experiments." *Journal of Statistical Computation and Simulation* 54 (4): 363–378.
- <span id="page-54-5"></span>Firth, David. 1993. "Bias reduction of maximum likelihood estimates." *Biometrika* 80 (1): 27–38. Accessed January 25, 2014.
- <span id="page-54-8"></span>Giesbrecht, F. G., and J. C. Burns. 1985. "Two-Stage Analysis Based on a Mixed Model: Large-Sample Asymptotic Theory and Small-Sample Simulation Results." *Biometrics* 41 (2): 477.
- <span id="page-54-6"></span>Gourieroux, Christian, and Alain Monfort. 1995a. *Statistics and Econometric Models, Volume 1: General Concepts, Estimation, Predicitions, and Algorithms.* Cambridge: Cambridge University Press.

<span id="page-54-7"></span>. 1995b. *Statistics and Econometric Models, Volume 2: Testing, Confidence Regions, Model Selection, and Asymptotic Theory.* Cambridge: Cambridge University Press.

<span id="page-54-2"></span>Greene, William H. 2012. *Econometric Analysis.* 7th. Upper Saddle River, NJ: Prentice Hall.

- <span id="page-54-10"></span>Halekoh, Ulrich, and Søren Højsgaard. 2014. "A Kenward-Roger Approximation and Parametric Bootstrap Methods for Tests in Linear Mixed Models – The R Package pbkrtest." *Journal of Statistical Software* 59 (9): 1–30. [http://www.jstatsoft.org/](http://www.jstatsoft.org/v59/i09/) [v59/i09/](http://www.jstatsoft.org/v59/i09/).
- <span id="page-54-0"></span>Harville, David A. 1997. *Matrix Algebra From a Statistician's Perspective.* New York: Springer.
- <span id="page-54-3"></span>Huber, Peter J. 1967. "The Behavior of Maximum Likelihood Estimators under Non-Standard Conditions." In *Proceedings of the 5. Berkeley Symposium on Mathematical Statistics and Probability, Held at the Statistical Laboratory University of California June 21– July 18, 1965 and Dec. 27, 1965–Jan. 7, 1966,* edited by Lucien M. LeCam, 221–233. Berkeley, CA: University of California Press.
- <span id="page-55-5"></span>Jeffreys, Harold. 1946. "An Invariant Form for the Prior Probability in Estimation Problems." *Proceedings of the Royal Society of London. Series A, Mathematical and Physical Sciences* 186 (1007): 453–461. issn: 0080-4630.
- <span id="page-55-2"></span>Jiang, Jiming. 1999. "On Unbiasedness of the Empirical BLUE and BLUP." *Statistics & Probability Letters* 41 (1): 19–24.
- <span id="page-55-1"></span>Kackar, Raghu N., and David A. Harville. 1981. "Unbiasedness of Two-stage Estimation and Prediction Procedures for Mixed Linear Models." *Communications in Statistics-Theory and Methods* 10 (13): 1249–1261.
- <span id="page-55-11"></span>Kenward, Michael G., and James H. Roger. 1997. "Small Sample Inference for Fixed Effects from Restricted Maximum Likelihood." *Biometrics* 53 (3): 983–997.
- <span id="page-55-13"></span>Kuznetsova, Alexandra, Per B. Brockhoff, and Rune H. B. Christensen. 2017. "lmerTest Package: Tests in Linear Mixed Effects Models." *Journal of Statistical Software* 82 (13): 1–26. doi:[10.18637/jss.v082.i13](http://dx.doi.org/10.18637/jss.v082.i13).
- <span id="page-55-12"></span>Kuznetsova, Alexandra, Per Bruun Brockhoff, and Rune Haubo Bojesen Christensen. 2015. *lmerTest: Tests for Random and Fixed Effects for Linear Mixed Effect Models (lmer Objects of lme4 Package).*
- <span id="page-55-10"></span>Lee, Woojoo, and Youngjo Lee. 2012. "Modifications of REML Algorithm for HGLMs." *Statistics and Computing* 22 (4): 959–966.
- <span id="page-55-9"></span>Lee, Youngjo, and John A. Nelder. 1996. "Hierarchical Generalized Linear Models." *Journal of the Royal Statistical Society. Series B (Methodological)* 58 (4): 619–678.
- <span id="page-55-0"></span>Lehmann, E. L., and George Casella. 2011. *Theory of Point Estimation.* 2nd ed. Springer New York.
- <span id="page-55-7"></span>Lin, Xihong, and Norman E. Breslow. 1996. "Bias Correction in Generalized Linear Mixed Models With Multiple Components of Dispersion." *Journal of the American Statistical Association* 91 (435): 1007–1016.
- <span id="page-55-6"></span>McCullagh, P., and J. A. Nelder. 1989. *Generalized Linear Models. Second Edition.* London, New York: Chapman / Hall.
- <span id="page-55-8"></span>McCullagh, Peter, and Robert Tibshirani. 1990. "A Simple Method for the Adjustment of Profile Likelihoods." *Journal of the Royal Statistical Society. Series B (Methodological)* 52 (2): 325–344.
- <span id="page-55-3"></span>McCulloch, Charles E. 1997. "Maximum Likelihood Algortithms for General Linear Mixed Models." *Journal of the American Statistical Association* 92 (437): 162–170.
- <span id="page-55-4"></span>Patterson, H. D., and R. Thompson. 1971. "Recovery of Inter-Block Information When Block Sizes Are Unequal." *Biometrika* 58 (3): 545–554.
- <span id="page-56-3"></span>Pinheiro, José C., and Douglas M. Bates. 1995. "Approximations to the Log-Likelihood Function in the Nonlinear Mixed-Effects Model." *Journal of Computational and Graphical Statistics* 4 (1): 12–35.
	- . 2000. *Mixed-Effects Models in S and S-PLUS* [in en]. New York: Springer.
- <span id="page-56-10"></span><span id="page-56-6"></span>Pinheiro, Jose, Douglas Bates, Saikat DebRoy, Deepayan Sarkar, and R Core Team. 2018. *nlme: Linear and Nonlinear Mixed Effects Models.* R package version 3.1-137. [https:](https://CRAN.R-project.org/package=nlme) [//CRAN.R-project.org/package=nlme](https://CRAN.R-project.org/package=nlme).
- <span id="page-56-7"></span>Raudenbush, Stephen W., and Anthony S. Bryk. 2002. *Hierarchical Linear Models: Applications and Data Analysis Methods.* Second. Thousand Oaks: Sage Pubn Inc.
- <span id="page-56-9"></span>Raudenbush, Stephen W., Anthony S. Bryk, and Richard Congdon. 2004. *HLM 6.* Skokie, IL: Scientific Software International.
- <span id="page-56-4"></span>Rönnegård, Lars, Moudud Alam, and Xia Shen. 2015. *The Hglm Package (Version 2.0).* https://cran.r-project.org/package=hglm.
- Satterthwaite, F. E. 1946. "An Approximate Distribution of Estimates of Variance Components." *Biometrics Bulletin* 2 (6): 110–114.
- <span id="page-56-5"></span>Schaalje, G. Bruce, Justin B. McBride, and Gilbert W. Fellingham. 2002. "Adequacy of approximations to distributions of test statistics in complex mixed linear models." *Journal of Agricultural, Biological, and Environmental Statistics* 7 (4): 512–524.
- <span id="page-56-8"></span>Snijders, Tom A. B., and Roel J. Bosker. 2012. *Multilevel Analysis: An Introduction to Basic and Advanced Multilevel Modeling* [in en]. London: Sage.
- <span id="page-56-11"></span>Steenbergen, Marco R., and Bradford S. Jones. 2002. "Modeling Multilevel Data Structures." *American Journal of Political Science* 46 (1): 218–237.
- <span id="page-56-0"></span>Stegmueller, Daniel. 2013. "How Many Countries for Multilevel Modeling? A Comparison of Frequentist and Bayesian Approaches." *American Journal of Political Science* 57 (3): 748–761.
- <span id="page-56-1"></span>White, Halbert. 1982. "Maximum Likelihood Estimation of Misspecified Models." *Econometrica* 50 (1): 1–25.
- <span id="page-56-2"></span>Zorn, Christopher. 2005. "A Solution to Separation in Binary Response Models." *Political Analysis* 13 (2): 157–170.